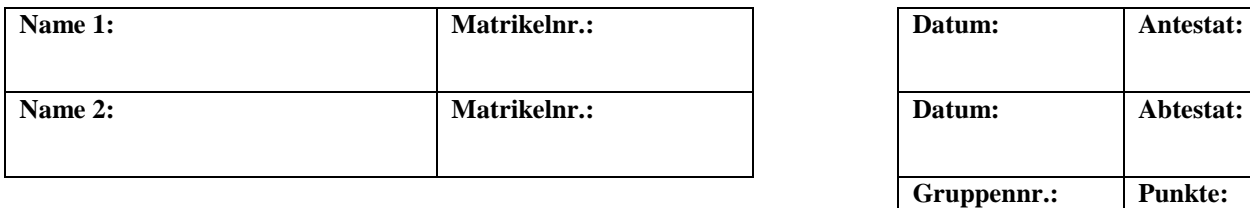

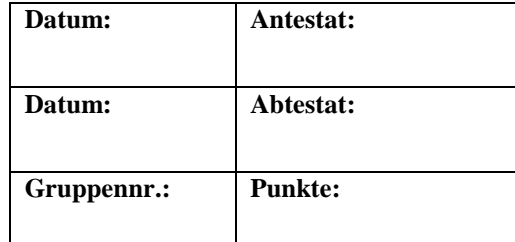

# **Versuch B5: Optische Analysemethoden / Spektralapparate**

# **1. Kurzbeschreibung**

In diesem Versuch werden die Grundlagen der Spektrometrie sowie der Aufbau und die Funktionsweise von Spektrometern erarbeitet.

# **1.1 Biologischer Kontext**

Die Spektroskopie ist in vielen Bereichen der Naturwissenschaft von großer Bedeutung, so auch in der Biologie: Insbesondere Verfahren der optischen Molekülspektroskopie, die eine kostengünstige, markierungsfreie und berührungslose Charakterisierung von biologischem Material gewährleistet, kommen oft zum Einsatz. Der Wellenlängenbereich dieser Verfahren erstreckt sich von etwa 200 nm bis 30.000 nm, also auch über den Bereich des sichtbaren Lichts (ca. 400 bis 700 nm).

Das markierungsfreie *Spektrale Imaging,* also alle Verfahren zur Abbildung chemischer Komponenten, gewinnt ebenfalls in der Lebensmittel- und Arzneimittelsicherheit an Bedeutung. Durch eine schnelle und kostengünstige Analyse rücken die prozessbegleitenden Prüfungen immer mehr in den Fokus der produzierenden Firmen.

# **1.2 Physikalischer Kontext**

Im folgenden Versuch werden Sie zwei verschiedene Spektralapparate kennen lernen und sowohl mit einem Gitter- als auch mit einem Prismenspektrometer arbeiten. Um die Funktionsweise und den Aufbau zu verstehen, werden in diesem Versuch beide Spektrometer aus Einzelteilen aufgebaut und Messungen damit durchgeführt.

## **1.3 Physikalische Grundbegriffe**

Wellenoptik, Wellenlänge, Amplitude, Phase, Phasenverschiebung, räumliche und zeitliche Kohärenz, Kohärenzlänge, Spektrum, Spektrallinien, Spektroskopie, Gitterspektrometer, Beugung, Interferenz, Prismenspektrometer, Dispersion, Dispersionskurve, Auflösungsvermögen, optische Weglänge

# **2. Komponenten für den Versuchsaufbau:**

Optische Bank mit Schwenkarm Reiter für die optische Bank Quecksilber (Hg)-Spektrallampe 3 Linsen L<sub>k</sub> ( $f = 250$  mm), L<sub>1</sub> ( $f = 250$  mm), und L<sub>2</sub> ( $f = 65$  mm) 1 Spalt veränderbarer Spaltbreite 1 Spiegel 1 Drehtisch 1 Lochblende 1 Fadenkreuzblende 1 Gitter 2 Prismen (Kron- und Flintglas)

# **3. Durchführung des Versuches**

Die nachfolgende Anleitung zur Durchführung des Versuches hat vier wesentliche Komponenten:

- A Fragen und Aufgabenstellungen sind am Anfang mit einem A gekennzeichnet.
- F Formeln und Regeln werden vorne mit einem F gekennzeichnet und durchnummeriert.
- *Kursiv geschriebene Zeilen markiert mit einem Punkt dienen als Anleitung bzw. Hilfestellung zur Versuchsdurchführung.*
- *H Kursiv geschriebene Zeilen, die zusätzlich mit H gekennzeichnet sind, enthalten darüber hinaus kleinschrittige Erklärungen, die in einzelnen Fällen hilfreich sein können.*

## **3.1 Vorbereitung**

• *Machen Sie sich mit den einzelnen Komponenten des Versuchsaufbaus (2.) vertraut und kontrollieren Sie, dass alle Teile vorhanden sind.* 

# **3.2 Bauen Sie das Spektrometer auf.**

Sonnenlicht enthält alle Farben des sichtbaren Spektrums. Wir können diese Farbkomponenten sehen, wenn das Licht beispielsweise beim Durchstrahlen von Regentropfen unterschiedlich stark gebrochen wird. Die Farben, die Sie dabei beobachten können werden nicht durch die Lichtbrechung sichtbar, sondern durch Interferenz (s. u.) von Lichtwellen.

Das Phänomen der Interferenz lässt sich ausschließlich über die Wellennatur des Lichts erklären: Christiaan Huygens war der erste, der eine überzeugende Wellentheorie des Lichts begründet hat (1678). Sie haben das Huygenssche Prinzip bereits im *Versuch B4 Optische Analysemethoden / Mikroskopie* kennen gelernt: "Jeder Punkt einer Wellenfront ist Ausgangspunkt einer kugelförmigen Elementarwelle." Mit Hilfe dieser ausschließlich geometrischen Betrachtung kann man beispielsweise das Snelliussche Brechungsgesetz (vgl. *Versuch B4*) herleiten. Sie werden im Verlauf des Versuches immer wieder Anwendungen und Erklärungen zur Wellenoptik finden.

Insbesondere in der Verstärkung oder Unterdrückung einzelner Wellenlängen kommt die Wellenoptik zur praktischen Anwendung: So kann zum Beispiel durch eine dünne Interferenzschicht, der Anteil des an einer Glasoberfläche reflektierten Lichts reduziert werden, um unerwünschte Verluste in optischen Bauteilen zu verringern.

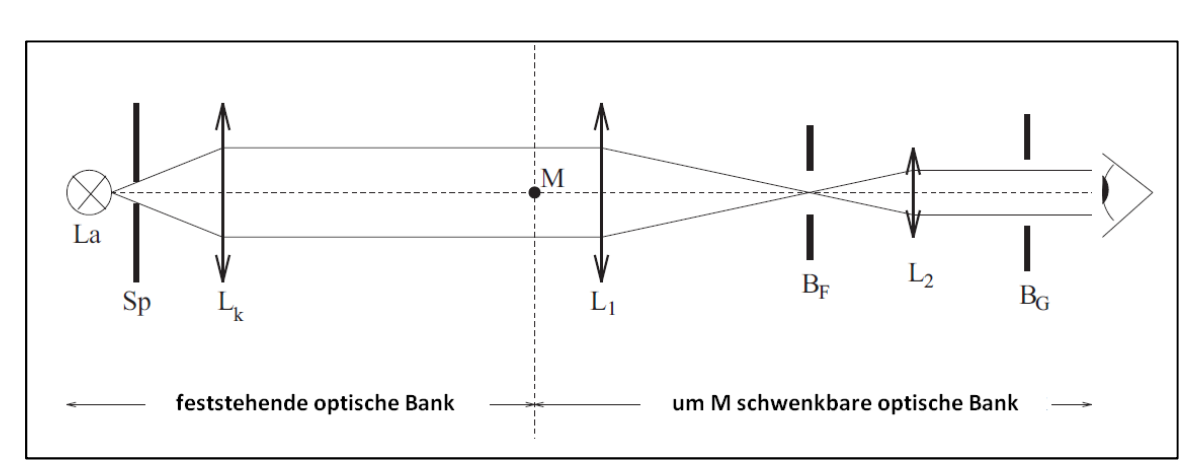

**Abb. 1: Skizze des allgemeinen Versuchsaufbaus**

Als Lichtquelle wird im vorliegenden Versuch eine Quecksilber-Spektrallampe La verwendet.

Zunächst bauen Sie den Versuch gemäß Abb. 1 auf.

- *Stellen Sie den Spalt veränderbarer Spaltbreite* Sp *möglichst dicht vor die Lampe* La*.*
- Ordnen Sie die Linse L<sub>k</sub> in etwa so an, dass ein paralleles Lichtbündel entsteht.
- *H Der Spalt* Sp *dient als Beleuchtungsspalt (vgl. Abb. 1). Die Linse* Lk *hat die Funktion einer Kollimatorlinse, d. h. sie bündelt paralleles Licht in einem Brennpunkt bzw. sie erzeugt aus Brennpunktstrahlen ein paralleles Lichtbündel. Sie müssen die Linse also in etwa so vor dem Spalt positionieren, dass dieser in der Brennebene der Linse steht.*

*Ob das Licht hinter der Linse wirklich parallel ist, können Sie annähernd mit Hilfe eines Blattes Papier festellen. Entlang der optischen Achse darf sich die Breite des Lichtbündels nicht verändern.* 

### **Justieren Sie die Kollimatorlinse.**

Da die Mitte der Linse  $L_k$  unbekannt ist, justieren Sie deren Position mit Hilfe der Autokollimation. Erst anschließend vervollständigen Sie den Versuchaufbau.

- *Halten bzw. stellen Sie einen Spiegel in den Strahlengang und versuchen Sie, das Bild des Spaltes auf die Spaltblende selbst abzubilden. Durch den Spiegel im Strahlengang wird das Licht zurück durch die Linse geworfen und der Spalt auf der Spaltblende abgebildet.*
- *Verschieben Sie die Linse, bis das Bild des Spaltes scharf auf der Blende zu erkennen ist. Dadurch wird die Brennebene der Linse genau in der Spaltebene liegen.*
- *Befestigen Sie den Reiter der Linse in dieser Position auf der optischen Bank.*
- *Entfernen Sie den Spiegel aus dem Strahlengang.*

### **Vervollständigen Sie nun den Versuchaufbau.**

Ergänzen Sie nun den Versuchaufbau. Dabei sollen Linsen *L1* und *L2* so auf dem schwenkbaren Arm der optischen Bank positioniert werden, dass sie ein astronomisches Fernrohr bilden. Sie kennen den Aufbau und die Funktionsweise des Fernrohrs eventuell bereits aus *Versuch B4 Optische Analysemethoden / Mikroskopie*. Dabei übernimmt Linse *L2* die Funktion der Okularlinse, *L1* die der Objektivlinse.

Einfache Linsenfernrohre bestehen aus zwei dünnen Linsen. Das parallele Licht fällt zunächst von einem weit entfernten Objekt auf die erste Linse, das sogenannte Objektiv. Hinter dem Objektiv entsteht dadurch in dessen Brennebene ein reelles Zwischenbild, das durch eine zweite Linse, das Okular, betrachtet wird (vgl. Abb. 2). Dabei scheint das Bild in großer Entfernung zum Beobachter zu liegen, er betrachtet ein stark vergrößertes virtuelles Bild, erzeugt vom Okular. Je nach Auswahl der Linsen ergeben sich verschiedene Fernrohrtypen.

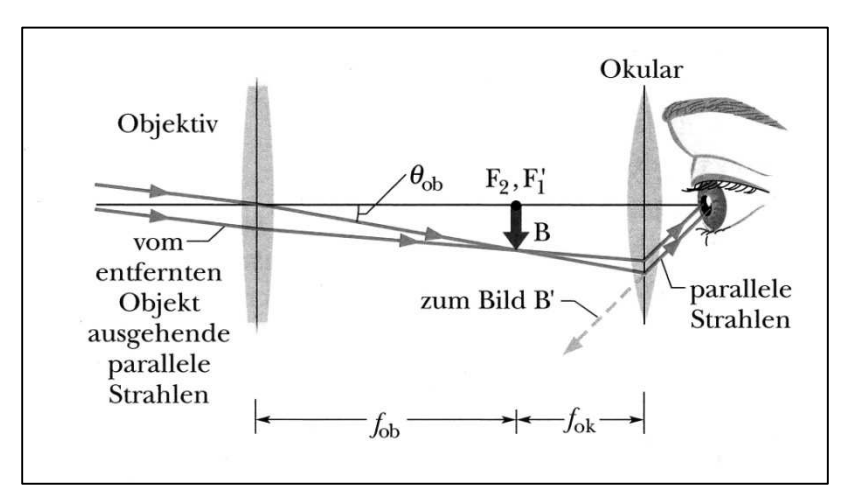

**Abb. 2: Strahlengang in einem Fernrohr** 

- *Montieren Sie den Tisch, auf dem später das Gitter bzw. das Prisma stehen wird, genau über dem Drehpunkt M auf dem festen, nicht schenkbaren Teil der optischen Bank.*
- *Stellen Sie Linse* L1 *und Linse* L2 *wie in Abb. 1 gezeigt in den Strahlengang.*
- *Hinter die Okularlinse* L2 *stellen Sie nun eine kleine Lochblende* BG*, die das Gesichtsfeld so weit begrenzt, dass der Beobachter nicht mehr schräg in das optische System blicken kann.*
- *Ordnen Sie zuletzt die Fadenkreuzblende* BF *so an, dass sie dem Beobachter scharf erscheint.*

# **Justieren Sie nun das Fernrohr.**

- *Drehen Sie den Spalt* Sp *fast vollständig zu.*
- *Verschieben Sie Linsen* L1 *und* L<sup>2</sup> *so auf der optischen Bank, dass durch die Lochblende* BG *betrachtet sowohl das Bild des fast zugedrehten Spalts* Sp *als auch das Fadenkreuz (gleichzeitig!) scharf zu erkennen sind.*

# **3.3 Vervollständigen Sie den Versuchsaufbau zum Gitterspektrometer.**

Um zu ermitteln, welche Wellenlängen das Licht einer bestimmten Quelle, z. B. der Hg-Spektrallampe, aussendet, verwendet man beispielsweise ein Gitter im Strahlengang des Spektrometers. Wie an einem einzelnen Spalt wird das dort eintreffende Licht gebeugt und in die verschiedenen Spektrallinien aufgefächert, so dass sie einzeln zu betrachten und zu untersuchen sind.

Spektralanalytische Verfahren sind in der Biologie von großer Bedeutung. Unterschiedliche Gewebearten haben unterschiedliche Brechungs- und Absorptionseigenschaften. So können diese nicht nur unterschieden, sondern zum Beispiel biomolekulare Wechselwirkungen nachgewiesen, biochemische Prozesse im Gewebe festgestellt oder biologisches Material wie Krebszellen und Chromosomen markierungsfrei charakterisiert werden. Aber auch die Spektralanalyse der Strahlung markhaltiger Nerven von Lebewesen liefert neue Erkenntnisse zum Stoffwechsel und chemischen Umsätzen.

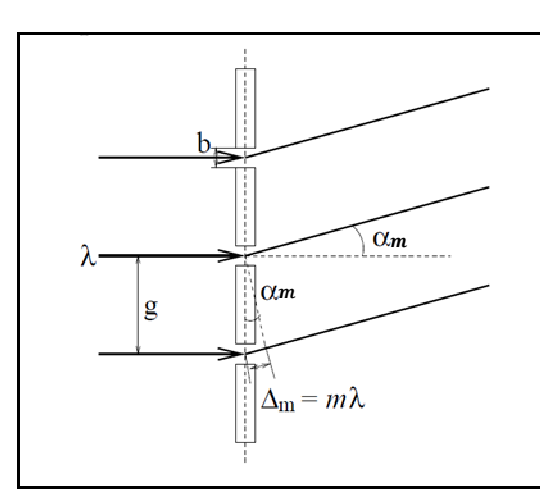

**Abb. 3: Beugung am Gitter**

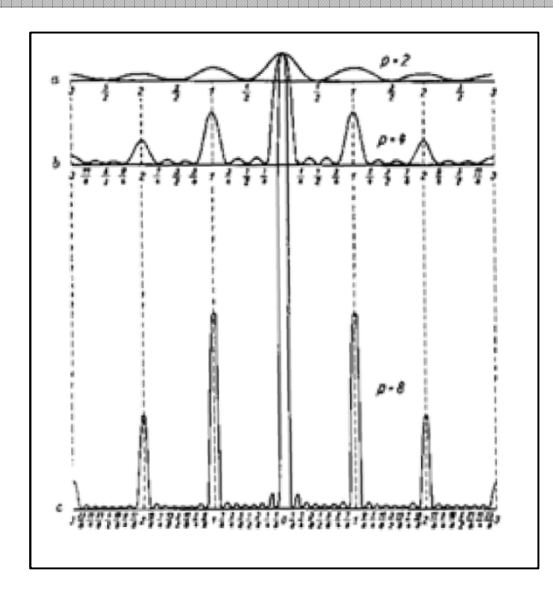

**Abb. 4: Qualitative Intensitätsverteilung bei Beugung durch a) 2, b) 4 und c) 8 Spalte**

Lässt man auf ein Strichgitter mit der Gitterkonstanten  $g$  ein paralleles Lichtbündel der Wellenlänge  $\lambda$  fallen, beobachtet man Interferenzerscheinungen bedingt durch die Beugung an den Gitteröffnungen. Zu sehen sind in Abb. 4 die Intensitätsverteilung der Interferenzmaxima, die unter dem Winkel  $\alpha_m$  auftreten. Der Index  $m = 0, \pm 1, \pm 2, \ldots$  gibt dabei die Ordnung der Maxima an. Die Intensitätsverteilung wird mit Anzahl der Gitteröffnungen deutlicher, so dass die Nebenmaxima bei Gittern großer Gitterkonstante keinen Einfluss auf das Bild haben (vgl. Abb. 4).

Fällt das Licht wie in Abb. 3 zu sehen senkrecht auf das Gitter, besteht folgender Zusammenhang zwischen der Gitterkonstanten g, dem Beugungswinkel  $\alpha_m$ , der Wellenlänge  $\lambda$  und der Ordnung  $m$ :

$$
F(1) \t\t g \cdot \sin(\alpha_m) = m \cdot .
$$

 $E(m) = m \cdot \lambda$  g: Gitterkonstante (SI-Einheit: 1m)

- $\alpha_m$ : Beugungswinkel
- : Beugungsordnung
- : Wellenlänge (SI-Einheit: 1m)

Die Gitterkonstante ist eine für jedes Gitter charakteristische Größe. Bei gleicher Beugungsordnung  $m$  ist also für Licht größerer Wellenlänge (z. B. rot) der Beugungswinkel  $\alpha_m$  größer als für Licht kleinerer Wellenlänge (z. B. blau). Höhere Beugungsordnungen befinden sich weiter außen.

Im vorliegenden Versuchsteil messen Sie die Ablenkwinkel der einzelnen Spektrallinien  $\delta_1$  und  $\delta_2$  zu beiden Seiten der 0. Ordnung über die Skala am Spektrometer und bestimmen daraus den resultierenden Ablenkwinkel  $\alpha_m$  bezüglich des ursprünglichen, auf das Gitter treffenden Lichtbündels.

Die Hg-Spektrallampe sendet unter anderem folgende Spektrallinien aus:

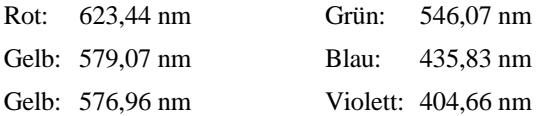

Zusätzlich werden Sie eine blaugrüne Linie unbekannter Wellenlänge sehen. Messen Sie deren Ablenkwinkel ebenfalls mit, soweit die Linie zu erkennen ist.

- A Bringen Sie die Gitterkonstante g in Erfahrung.
- *H Die Gitterkonstante g gibt den Abstand der einzelnen Gitteröffnungen an (vgl. Abb. 3). Versuchen Sie zunächst herauszufinden, wie viele Striche das Gitter pro Millimeter hat und berechnen Sie daraus die Gitterkonstante in Millimeter sowie in Meter.*

*Nutzen Sie Zehnerpotenzen zur Übersichtlichkeit der Darstellung* (1 $mm = 10^{-3}$   $m$ ; 1 $\mu$ m = 10<sup>-6</sup> m).

a = …………………… Striche mm

g = …………………… mm = …………………… <sup>m</sup>

- *Stellen Sie das Gitter zentriert auf den Drehtisch (vgl. Abb. 5a).*
- *H Achten Sie beim Aufbau darauf, möglichst viel Intensität des Strahlenbündels auf die Gitterfläche zu bekommen. Oft stehen die Linsen leicht verdreht zur optischen Bank und führen somit zu einer Ablenkung. Verändern Sie den grundsätzlichen Aufbau und insbesondere die zuvor justierten Komponenten nicht!*

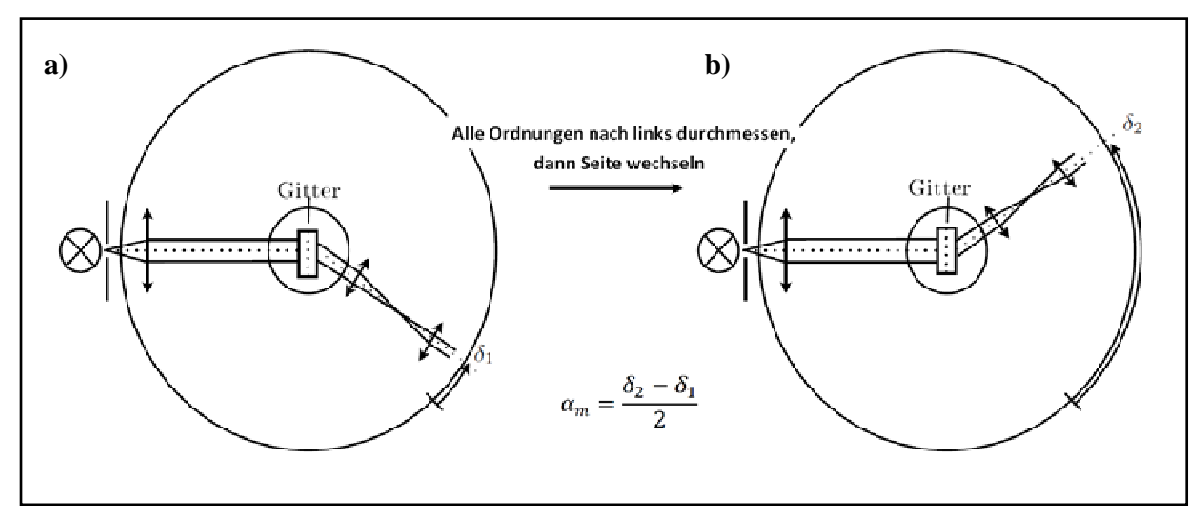

**Abb. 5: Schematischer Aufbau des Gitterspektrometers**

# **3.4 Bestimmen Sie die Ablenkung der Spektrallinien der Hg-Lampe mit dem Gitterspektrometer.**

A Messen Sie für die oben angeführten Hg-Linien sowie die blaugrüne Linie zunächst alle Ablenkwinkel δ<sub>1</sub> zur linken Seite bis zur 3. Ordnung soweit dies möglich ist (vgl. Abb. 5a) und **im Anschluss daran** die Ablenkwinkel  $\delta_2$  zur rechten Seite ebenfalls bis zur 3. Ordnung soweit dies möglich ist (vgl. Abb. 5b). Tragen Sie Ihre Ergebnisse in die 4. und 5. Spalte der folgenden Tabelle ein.

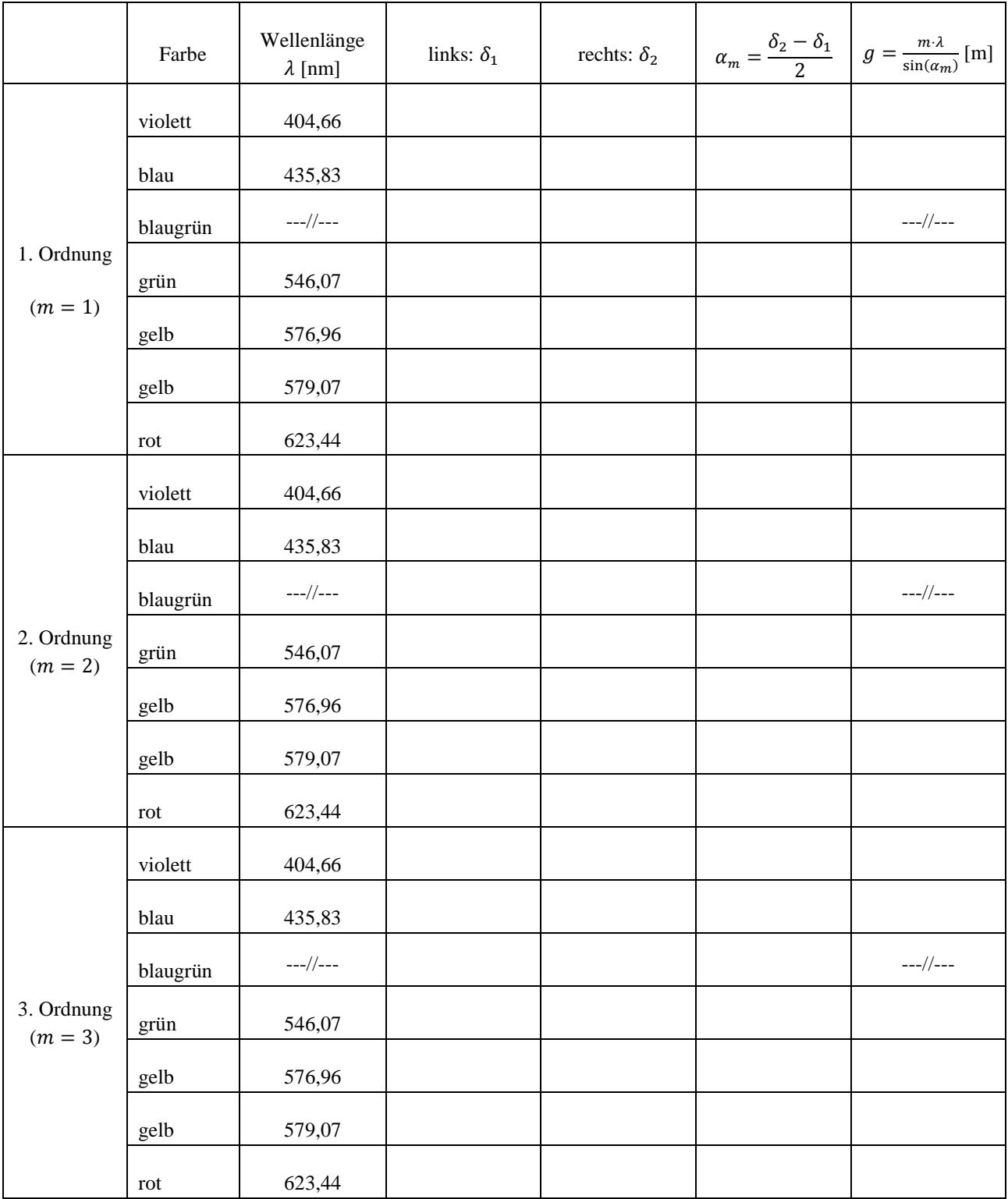

Sie haben nun die Ablenkwinkel zu beiden Seiten bestimmt. Für Ihre Rechnungen benötigen Sie aber **einen** Ablenkwinkel. Diesen erhalten Sie, indem Sie den mittleren Abstand der beiden Messwerte  $\delta_1$  und  $\delta_2$  bestimmen (vgl. F(2)). Dazu können Sie die abgelesenen Winkel von der Skala auf dem Tisch benutzen. Eine Umrechnung der Winkel zur 0. Ordnung ist nicht notwendig.

$$
F(2) \qquad \qquad \alpha_m = \frac{\delta_2 - \delta_1}{2}
$$

 $\alpha_m$ : resultierender Ablenkwinkel

 $\delta_1$  $\delta_1$ : Ablenkwinkel zur linken Seite

- $\delta_2$  $\delta_2$ : Ablenkwinkel zur rechten Seite
- A Berechnen Sie nun die resultierenden Ablenkwinkel  $\alpha_m$  und tragen Sie diese in die 6. Spalte der obigen Tabelle ein.
- A Berechnen Sie nun über Formel F(1) die Gitterkonstante g aus allen gemessenen Ablenkwinkeln  $\alpha_m$  der bekannten Wellenlängen und tragen Sie diese in die 7. Spalte der obigen Tabelle ein. **Achten Sie dabei auf die Einheiten!** Berechnen Sie den Mittelwert der Gitterkonstanten  $\bar{g}$ :

̅ = …………………… m

A Vergleichen Sie den von Ihnen gemessenen Wert  $\bar{g}$  mit dem auf dem Gitter angegebenen Wert für  $g$ . Diskutieren Sie mögliche Fehlerquellen.

................................................................................................................................................................................................. .................................................................................................................................................................................................

.................................................................................................................................................................................................

A Betrachten Sie erneut die Spektrallinien zu einer beliebigen Seite des Spektrometers und vergleichen Sie die Intensität der verschiedenen Ordnungen miteinander. Was stellen Sie fest?

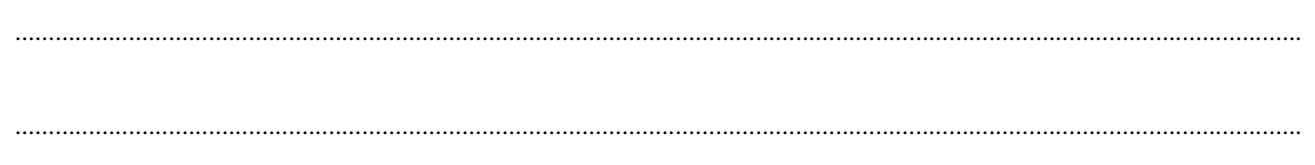

### **3.5 Untersuchen Sie das Auflösungsvermögen eines Gitterspektrometers.**

In *Versuch B4 Optische Analysemethoden / Mikroskopie* haben Sie bereits den Begriff des Auflösungsvermögens kennen gelernt. Das Auflösungsvermögen A von Spektrometern bezieht sich auf die Fähigkeit, auch sehr eng benachbarte Wellenlängen voneinander trennen zu können, also auch deren Spektrallinien einzeln beobachten zu können. Den Fall sehr eng benachbarter Wellenlängen finden Sie bei der Hg-Spektrallampe bei den beiden gelben Linien vor.

Für die praktische Anwendung eines Spektrometers ist das Auflösungsvermögen von zentraler Bedeutung. Da an jeder Blende und jeder Linse das Licht am Rand gebeugt wird und eine Beugungsfigur entsteht, bilden alle optischen Instrumente einen Punkt auf der Gegenstandsseite statt in einem einzigen scharf definierten Punkt auf der Bildseite als ausgedehntes Beugungsscheibchen ab. Dessen Ausdehnung bestimmt das Auflösungsvermögen des optischen Instruments.

Das Auflösungsvermögen eines Gitters wächst mit der Anzahl der (ausgeleuchteten) Gitteröffnungen N sowie mit zunehmender Beugungsordnung  $m$ . Das bedeutet, dass zwei Linien, die in der ersten Beugungsordnung nicht getrennt erkennbar sind, durchaus in einer höheren Beugungsordnung getrennt betrachtet werden können. Das Auflösungsvermögen eines Gitters ergibt sich zu:

$$
F(3) \t\t Afilter = m \cdot N
$$

- F(3) 79:;;<= = ⋅ 8 A: Auflösungsvermögen
	- m: Beugungsordnung
	- 8: Anzahl der ausgeleuchteten Gitteröffnungen

A Stellen Sie experimentell fest, ab welcher Ordnung die beiden gelben Hg-Linien getrennt beobachtet werden können und bestimmen Sie die Breite des Lichtbündels  $b$ . Mit Hilfe der Gitterkonstanten  $g$  können Sie dann die Anzahl der ausgeleuchteten Gitterstriche 8 bestimmen. Berechnen Sie anschließend daraus das Auflösungsvermögen 7 des Gitters mit Hilfe von Formel F(3):

= ………………… 8 = > ∙ = …………………………………

@ABCCDE = ⋅ F = **…………………………………** 

### **3.6 Bauen Sie das Prismenspektrometer auf.**

Im vorliegenden Versuchsteil ersetzen Sie das Gitter durch ein Prisma und justieren die Anordnung, bevor Sie im Verlauf der anschließenden Versuchsteile wiederum mit Hilfe der Ablenkwinkel die Wellenlänge der blaugrünen Linie bestimmen.

Ein Prisma fächert – ähnlich zum Gitter – das Licht in die verschiedenen Wellenlängen auf. Beim Gitter geschieht dies durch Beugung an den Gitteröffnungen, so dass ein Interferenzmuster mit mehreren Ordnungen sichtbar ist; beim Prisma ist der zugrunde liegende Effekt ein anderer: In *Versuch B3 Geometrische Optik /Auge* haben Sie eventuell bereits festgestellt, dass Sie bei verschiedenfarbigen Lichtquellen die Augenlinse unterschiedlich stark akkommodieren müssen, um ein scharfes Bild auf dem Schirm zu erzeugen. Dort haben Sie am Augenmodell mit der Füllmenge des Silikonöls die Wölbung der Linse und damit die Brennweite verändert. Anders betrachtet heißt das: Bei gleicher Brennweite (und somit Brechkraft bzw. Linsenwölbung) werden die Gegenstände nicht im selben Abstand von der Linse (Bildweite) scharf abgebildet. Licht wird also abhängig von der Wellenlänge verschieden stark gebrochen; Licht geringerer Wellenlänge (blau) wird dabei stärker gebrochen als Licht größerer Wellenlänge (rot).

Die Tatsache, dass in einem Medium die Lichtgeschwindigkeit  $c$  und somit auch der Brechungsindex  $n$  von der Wellenlänge  $\lambda$  abhängt, bezeichnet man als Dispersion. Nimmt der Brechungsindex mit steigender Wellenlänge ab, so spricht man von normaler Dispersion, anderenfalls von anormaler Dispersion.

Abb. 6a zeigt den Strahlengang durch ein Prisma. Rechnungen zum Ablenkwinkel und Experimente ergeben, dass der Ablenkwinkel  $\delta$  für alle Wellenlängen ein Minimum  $\delta_{min}$  durchläuft, wenn man den Einfallswinkel  $\alpha$  variiert. Im Experiment lässt sich der Strahlengang minimaler Ablenkung sehr genau einstellen. Bei Messungen mit einem Prisma wird deshalb im Allgemeinen mit diesem wohldefinierten, reproduzierbar einstellbaren Strahlengang gearbeitet. Bevor Sie also mit dem Prismenspektrometer messen können, muss das Prima so auf dem Drehtisch stehen, dass der "minimale Ablenkwinkel" eingestellt ist (vgl. Abb. 6b). Im Folgenden justieren Sie genau diese Einstellung:

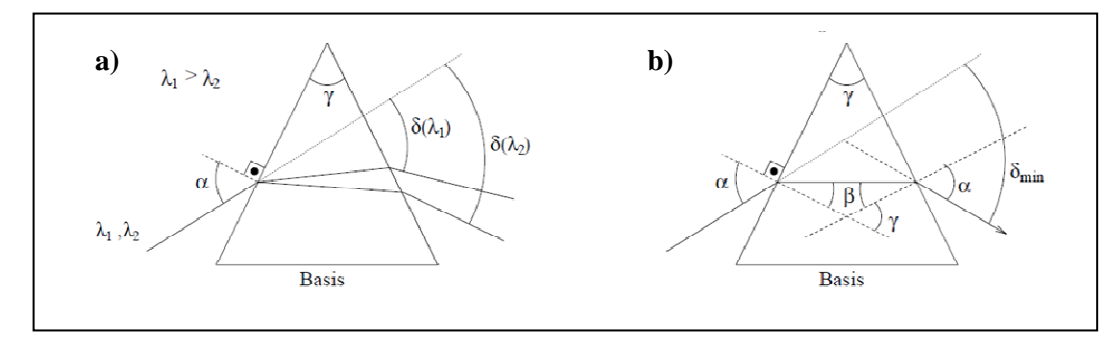

**Abb. 6: Strahlengang durch ein Prisma a) bei beliebigem Winkel und b) bei minimalem Ablenkwinkel**  $\delta_{min}$ 

- *Entfernen Sie das Gitter vom Drehtisch und ersetzen Sie dies durch eines der Prismen. Das Prisma muss zentriert auf dem Drehtisch stehen.*
- H Da Sie im darauffolgenden Versuchsteil zunächst die **Ablenkwinkel**  $\delta_1$ **, also linksseitig**, bestimmen sollen, muss das *Prisma in etwa gemäß Abb. 7a platziert werden.*
- *Schwenken Sie den beweglichen Arm der Anordnung nach links (vgl. Abb. 7a) und suchen Sie kurz vor dem Fadenkreuzstativ mit einem geeigneten Papier nach den gebrochenen Farbbildern.*
- *H In dieser Ebene befindet sich das reelle Zwischenbild der optischen Abbildung. Sie erkennen das Bild am besten auf einer schwarzen Pappe, ein weißes Blatt Papier ist ebenfalls ausreichend. Drehen Sie den schwenkbaren Arm, bis Sie die Farbbilder auf dem Papier sehen können.*
- *Drehen Sie, wenn Sie die Farbbilder gefunden haben, den Drehtisch bzw. das Prisma vorsichtig und langsam. Sie sollten erkennen, dass sich die Gruppe der Spektrallinien bewegt. Achten Sie darauf, dass das Prisma weiterhin genau über dem Drehpunkt steht!*
- *H Wenn Sie den Tisch nicht zu stark befestigen, können Sie ihn mitsamt Prisma drehen. Damit stellen Sie sicher, dass sich das Prisma nicht vom Drehpunkt entfernt.*

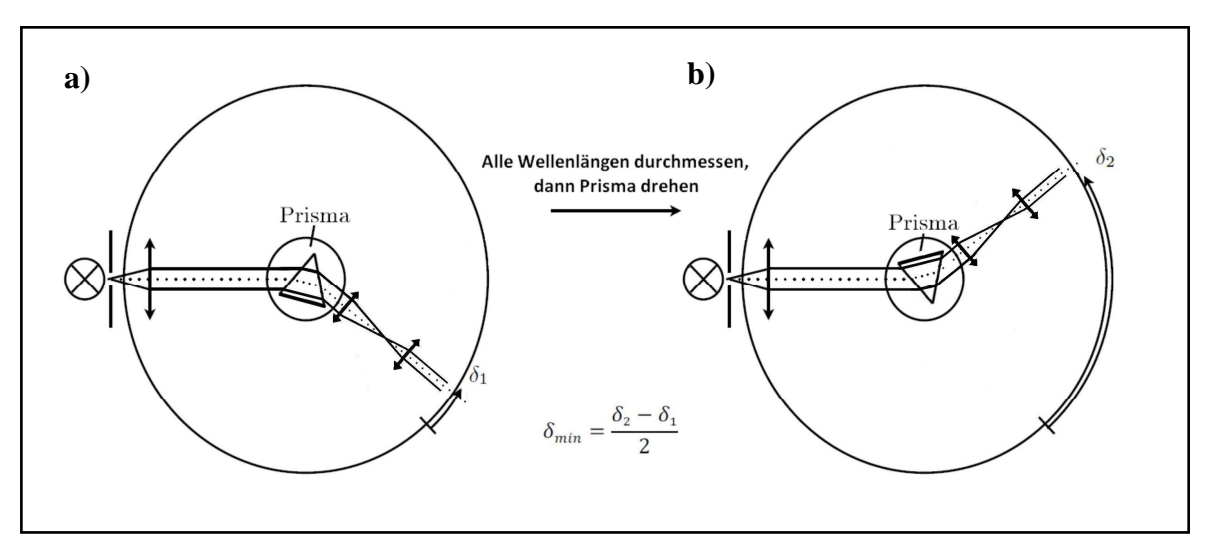

**Abb. 7: Schematischer Aufbau des Prismenspektrometers**

A Wohin muss die Bildgruppe wandern, damit der Winkel zwischen dem ursprünglichen, auf das Prisma treffenden, und dem vom Prisma abgelenkten Strahl, kleiner wird?

• *Während der Drehung gibt es einen Punkt, an dem die Gruppe trotz gleich bleibender Drehrichtung die Richtung ändert. Dort liegt das Minimum des Ablenkwinkels. Sie können diesen ebenfalls bestimmen, indem Sie die weiße Reflexion des Spaltes mit den farbigen Spektrallinien zur Deckung bringen. Stellen Sie den minimalen Ablenkwinkel so genau wie* 

.................................................................................................................................................................................................

*H Sollte das Prisma bei diesem Vorgang zu stark dezentriert worden sein, wiederholen Sie die letzten Schritte vorsichtig. Nachdem Sie den minimalen Ablenkwinkel eingestellt haben, verändern Sie die Position des Prismas nicht mehr. Die Ablenkwinkel bestimmen Sie wie beim Gitterspektrometer über Drehung des schwenkbaren Arms der Anordnung.*

# **3.7 Bestimmen Sie die Dispersionskurve der Prismengläser.**

*möglich ein.* 

Wie bereits angekündigt bestimmen Sie nun mit Hilfe des Prismenspektrometers erneut die Ablenkwinkel  $\delta$  für die angegebenen Spektrallinien, um daraus die Dispersionskurve der beiden Prismen und letztendlich die Wellenlänge der blaugrünen Linie zu ermitteln. Die Dispersionskurve ist die graphische Auftragung des Brechungsindex über der Wellenlänge. Sie haben den Versuchsaufbau bereits justiert und beginnen nun analog zum Gitterspektrometer, die linksseitigen Ablenkwinkeln  $\delta_1$  zu ermitteln.

- A Bestimmen Sie die Ablenkwinkel  $\delta_1$  der einzelnen Spektrallinien. Den linksseitigen minimalen Ablenkwinkel des Prismas haben Sie dafür bereits in Versuchsteil 3.6 eingestellt. Tragen Sie die von Ihnen ermittelten Werte anschließend in die nachfolgende Tabelle ein.
- *Drehen Sie das Prisma in etwa gemäß Abb. 7b und stellen Sie wieder den minimalen Ablenkwinkel ein.*
- *H Gehen Sie dabei analog zu Versuchsteil 3.6 (vgl. Seite 8 f.) vor. Bedenken Sie, dass der bewegliche Arm der Anordnung nun zur rechten Seite geschwenkt werden muss (vgl. Abb. 7b), um die Bewegung der Spektrallinien bzw. die weiße Reflexion zu sehen.*

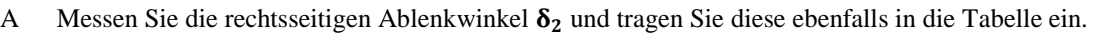

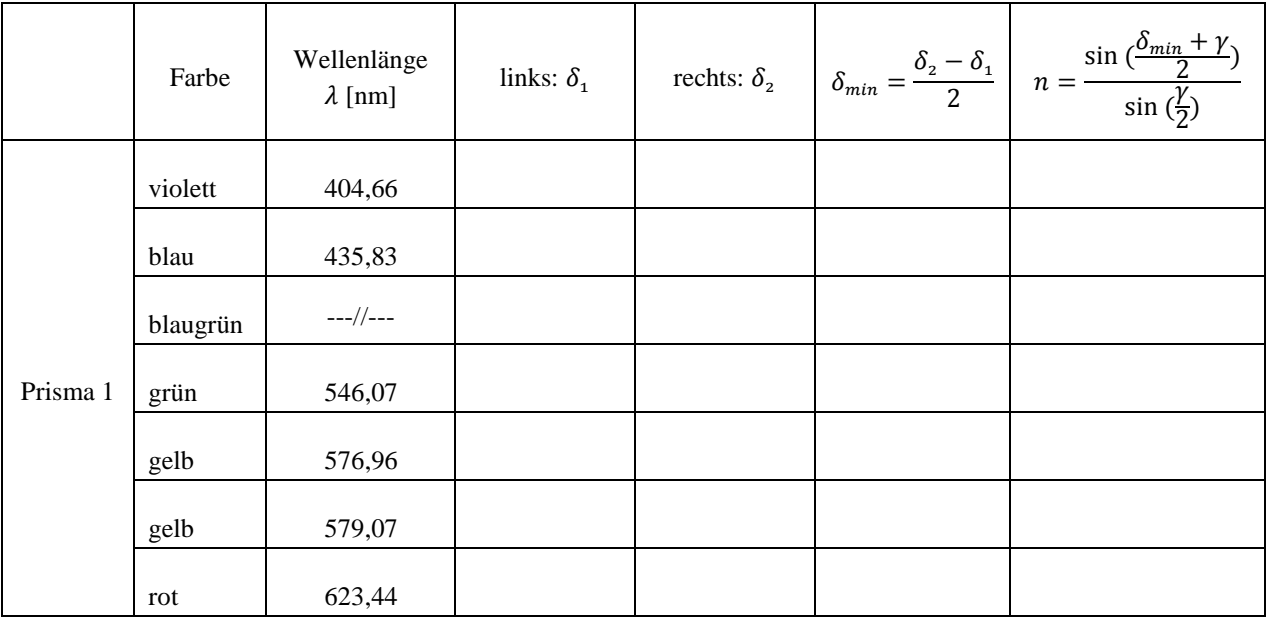

Der Ablenkwinkel  $\delta$  im Prisma (vgl. Abb. 6a) ist eine komplexe Funktion des Einfallswinkels  $\alpha$ , des Brechungswinkels  $\beta$  und des Brechungsindex n. Für den Strahlengang minimaler Ablenkung verlaufen die Strahlen im Inneren des Prismas parallel zur Basis, es ergibt sich ein symmetrischer Strahlengang (vgl. Abb. 6b). Mit Hilfe des Brechungsgesetzes, das Sie bereits in *Versuch B4* kennengelernt haben, ergibt sich folgender Zusammenhang zwischen dem Brechungsindex *n*, dem minimalen Ablenkwinkel  $\delta_{min}$  und dem Innenwinkel des Prismas  $\gamma$ :

F(4) 
$$
n = \frac{\sin(\frac{\delta_{min} + \gamma}{2})}{\sin(\frac{\gamma}{2})}
$$

 $n:$  Brechungsindex

 $\delta_{min}$ : minimaler Ablenkwinkel  $\gamma$ : Innenwinkel des Prismas ( $\gamma = 60^\circ$ )

Eine Herleitung der Formel finden Sie in den physikalischen Grundlagen (vgl. Kapitel 4.7).

- A Berechnen Sie den resultierenden minimalen Ablenkwinkel  $\delta_{min}$  und tragen Sie diesen in die 6. Spalte der obigen Tabelle ein.
- A Berechnen Sie mit Hilfe von Formel F(4) den Brechungsindex  $n$  auf mindestens drei Nachkommastellen genau. Der Innenwinkel des Prismas beträgt  $\gamma = 60$ <sup>o</sup>. Tragen Sie Ihre Ergebnisse in die 7. Spalte der obigen Tabelle ein.

Im folgenden führen Sie den vorherigen Versuchsteil noch einmal für ein zweites Prisma durch. Dies dient zum einen dazu, die Wellenlänge der blaugrünen Linie erneut zu bestimmen, um so Fehler auszuschließen. Zum anderen sollen Sie in diesem Zusammenhang die Dispersionskurven zweier verschiedener Materialien kennen lernen und vergleichen.

- *Ersetzen Sie das erste Prisma durch das zweite Ihnen zur Verfügung stehende.*
- *Stellen Sie wiederum den minimalen Ablenkwinkel für die linke Seite ein.*

 $\frac{(n+1)}{2}$ 

 $\sin\left(\frac{\gamma}{2}\right)$ 

- *H Gehen Sie dabei analog zu Versuchsteil 3.6 vor.*
- A Bestimmen Sie die Ablenkwinkel  $\delta_1$  und tragen Sie diese in die nachfolgende Tabelle ein.
- *Drehen Sie das Prisma gemäß Abb. 7b und stellen Sie wieder den minimalen Ablenkwinkel ein.*
- *H Gehen Sie dabei analog zu Versuchsteil 3.6 vor.*
- A Messen Sie nun die rechtsseitigen Ablenkwinkel  $\delta_2$  und tragen Sie diese ebenfalls in die Tabelle ein.
- A Berechnen Sie den resultierenden minimalen Ablenkwinkel  $\delta_{min}$  und tragen Sie diesen in die 6. Spalte der nachfolgenden Tabelle ein.

A Berechnen Sie mit Hilfe von Formel F(4) den Brechungsindex  $\bf{n}$  auf mindestens drei Nachkommastellen genau. Der Innenwinkel des Prismas beträgt ebenfalls  $\gamma = 60^\circ$ . Tragen Sie wiederum Ihre Ergebnisse in die 7. Spalte der nachfolgenden Tabelle ein.

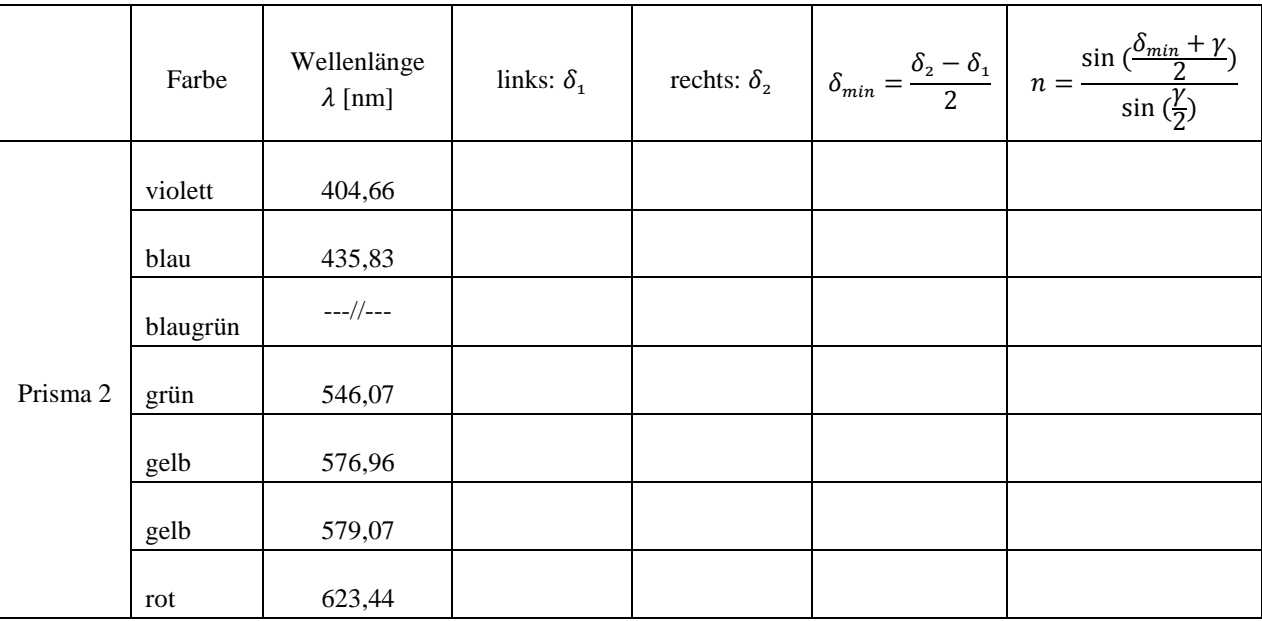

- A Zeichnen Sie die Dispersionskurven für beide Prismen: Tragen Sie jeweils auf Millimeterpapier den Brechungsindex  $n$ über der Wellenlänge  $\lambda$  auf und zeichnen Sie eine Ausgleichskurve ein.
- *H Abszisse (x-Achse): Wellenlänge*  $\lambda$ *: Ordinate (y-Achse): Brechungsindex n. Wählen Sie die Grenzen anhand Ihrer Messwerte; die Diagramme sollen möglichst blattfüllend sein!*

## **3.8 Untersuchen Sie das Auflösungsvermögen eines Prismas.**

Zur Untersuchung des Auflösungsvermögens des Prismas ist wiederum entscheidend, ob die beiden gelben Hg-Linien getrennt werden können. Um das Auflösungsvermögen des von Ihnen aufgebauten Prismenspektrometers bestimmen zu können und mit dem theoretischen Wert im Rahmen der Nacharbeitung vergleichen zu können, sind einige Vorarbeiten notwendig, die Sie in diesem Versuchsteil leisten müssen.

- A Schätzen Sie zunächst ab, auf welcher Breite Ihre Prismen ausgeleuchtet werden (vgl. Abb. 8). Dazu halten Sie am Besten ein weißes Papierstück vor das Prisma.
- *H Versuchen Sie, die ausgeleuchtete Strecke mit dem Lineal zu messen ohne das Prisma zu verschieben (minimaler Ablenkwinkel!). Ein Stück Millimeterpapier erleichtert Ihnen dies Messung. Die Strecke* \@[\\\ *sollte bei beiden Prismen etwa gleich groß sein.*

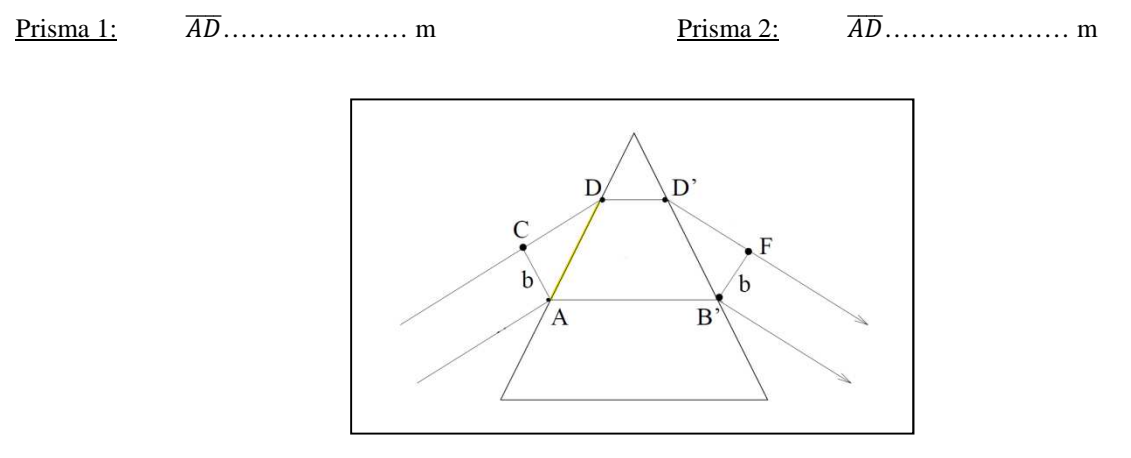

**Abb. 8: Zur Ausleuchtung des Prismas**

A Stellen Sie experimentell fest, ob die beiden Hg-Linien von Prisma 1 oder Prisma 2 getrennt werden können.

.................................................................................................................................................................................................

*H Um die gelben Spektrallinien besser getrennt zu sehen, müssen Sie gegebenenfalls die Lichtintensität verringern, indem Sie den Spalt* Sp *direkt hinter der Lampe ein wenig schließen.* 

# **4. Physikalische Grundlagen**

### **4.1 Welleneigenschaften**

In Versuch *B1 RC-Schaltungen und Elektrotonus / Eigenschaften von Membranen* haben Sie bereits einige charakteristische Größen von Rechtecksignalen kennen gelernt. Viele dieser Größen werden Sie jetzt bei der Beschreibung von Wellen wiederfinden:

Der Betrag der maximalen Auslenkung gegenüber der Nulllinie in Richtung der y-Achse wird **Amplitude** genannt (vgl. Abb. 9). Wir wollen ihn hier mit  $y_m$  bezeichnen, wobei der Index  $m$  für maximal steht. Die Amplitude wird immer als positive Zahl angegeben. Den Begriff Phase werden Sie im Folgenden immer wieder hören; die Phase bezeichnet die Position der Welle: In Abb. 9 sehen Sie fünf Momentaufnahmen einer Welle, die sich von links nach rechts, also entlang der x-Achse ausbreitet (vgl. Abb. 9, schwarzer Pfeil). Stellen Sie sich vor, Sie befinden sich an einer bestimmten Stelle  $x$ , z. B. direkt an der y-Achse und beobachten die Welle. Dann können Sie erkennen, dass die Sinus-Funktion mit der Zeit zwischen -1 und +1 oszilliert. Damit ändert sich auch die Phase der Welle linear mit der Zeit  $t$  (vgl. Abb. 9, orange markiert).

Die Sinus-Funktion wiederholt ihre Oszillation in regelmäßigen Abständen. Den Abstand zwischen zwei solchen Wiederholungen, also nachdem die Welle einmal nach unten und wieder nach oben geschwungen ist, bezeichnet man als Wellenlänge  $\lambda$ .

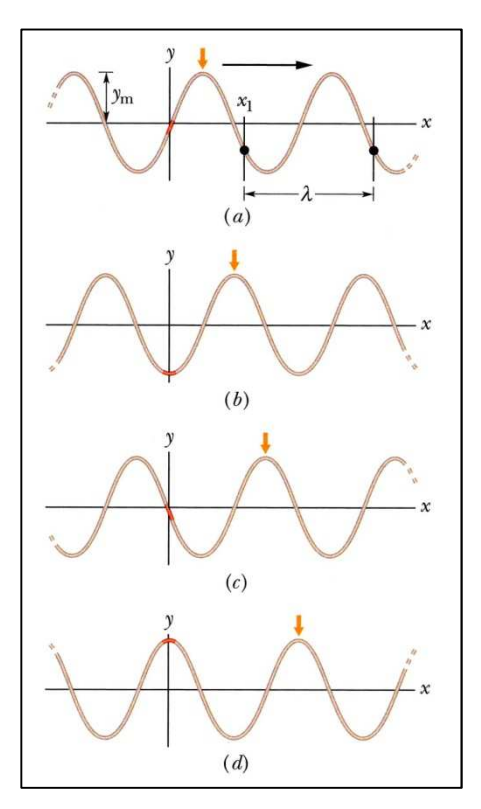

**Abb. 9: Momentaufnahme einer Welle** 

## **4.2 Interferenzerscheinungen und Kohärenz**

Interferenz beschreibt die Überlagerung mehrerer (mind. 2) Wellen bzw. Wellenzüge mit Hilfe des **Superpositionsprinzips**, also der Addition der Amplituden der Wellen. Als Phase wird die Position der Welle bezeichnet (s. o.), als (zeitl.) Phasenverschiebung die Position zweier Wellen relativ zueinander (Abb. 10). Sind zwei Wellen in Phase, so befinden sich immer Wellenberge auf Wellenbergen und Wellentäler auf Wellentälern, es entsteht durch Überlagerung (konstruktive Interferenz) eine Welle größerer Amplitude: Sind die Wellen genau außer Phase, also befinden sich immer Wellenberge auf Wellentäler, so heben sich die beiden Wellen durch Überlagerung auf (destruktive Interferenz; vgl. Abb. 10b).

Abb. 10 zeigt zwei Wellen gleicher Frequenz, gleicher Wellenlänge sowie gleicher Amplitude. Sie breiten sich mit derselben Geschwindigkeit in die gleiche Richtung aus. Sie unterscheiden sich nur durch einen Winkel  $\phi$ , der als **Phasenverschiebung** (Phasenkonstante) bezeichnet wird. Die beiden Wellen sind also um  $\phi$  phasenverschoben. Daneben kann auch der **Gangunterschied** betrachtet werden. Er ist analog zur Phasenverschiebung  $\phi$  definiert, allerdings wird  $\phi$  in diesem Fall nicht als Winkel, sondern als Wellenlänge angegeben. Eine Phasenverschiebung um  $2\pi$ , also 360° entspricht einem Gangunterschied von einer Wellenlänge, d. h., die Wellen sind so weit gegeneinander verschoben, dass sie wieder deckungsgleich sind (vgl. Abb. 10a); eine Phasenverschiebung um  $\pi$ , also 180° entspricht einem Gangunterschied von einer halben Wellenlänge.

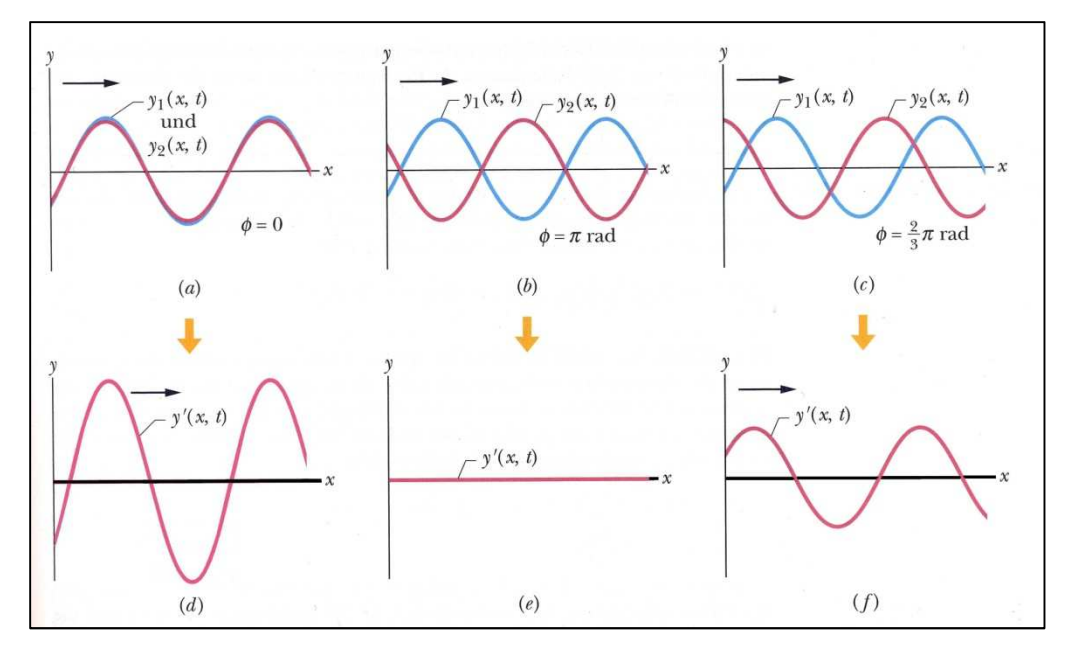

**Abb. 10: Überlagerung zweier Wellen mit unterschiedlichen Phasenverschiebungen**

Damit zwei oder mehr Lichtwellen geordnete und stationäre Interferenzerscheinungen erzeugen können, müssen sie **kohärent** sein (d. h. dass sie zueinander in einer festen Phasenbeziehung stehen und sich die Phasenverschiebung  $\phi$  der Wellen zeitlich nicht ändert). Bei rein harmonischen Wellen (also einfachen Sinuswellen) heißt das, dass die Frequenzen übereinstimmen müssen; die Phasen dürfen eine konstante Differenz gegeneinander haben. Wellen können nicht nur kohärent oder inkohärent, sondern auch teilweise kohärent sein. Dies ist dann der Fall, wenn sie über einen in Raum und Zeit beschränkten Bereich kohärent sind.

Konventionelle Lichtquellen in der Optik, wie beispielsweise die Sonne, Glüh- und Gasentladungslampen, weisen eine ausgeprägte Inkohärenz auf, die auf dem Entstehungsprozess des von ihnen emittierten Lichtes beruht: Die eigentlichen Licht aussendenden Zentren sind die Atome oder Moleküle, deren Elektronen durch Energiezufuhr in angeregte Zustände gehoben werden. Bei der Rückkehr in den Grundzustand wird Energie in Form einer gedämpften Welle abgestrahlt, die als ein Wellenzug begrenzter Länge aufgefasst werden kann (Abb. 11).

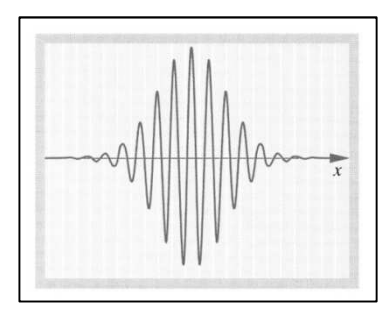

**Abb. 11: Inkohärenter Wellenzug**

Die einzelnen Lichtemissionen verschiedener Atome bzw. die aufeinanderfolgenden Lichtemissionen eines einzelnen Emissionszentrums erfolgen statistisch verteilt. Dadurch haben die einzelnen Wellenzüge wechselnde Phasenkonstanten und die von verschiedenen Punkten einer Lichtquelle (also den Atomen) abgestrahlten Lichtwellen sowie die zeitlich hintereinander ausgestrahlten Wellenzüge sind inkohärent.

Es gibt verschiedene Möglichkeiten, mit einer konventionellen Lichtquelle Interferenzerscheinungen erzeugen zu können: Da die Emissionszentren nicht miteinander gekoppelt werden können, besteht eine Möglichkeit beispielsweise darin, das von einem Punkt der Lichtquelle kommende Licht in zwei oder mehr Teilwellen zu zerlegen (z. B. mit einem halbdurchlässigen Spiegel) und mit sich selbst interferieren zu lassen.

Man unterscheidet zeitliche und räumliche Kohärenz:

**Zeitliche Kohärenz** lässt sich vereinfacht mit Hilfe endlich langer Wellenzüge erklären: Wird der Gangunterschied zweier Wellenzüge gleicher Wellenlänge größer als die **Kohärenzlänge** d, können sie nicht mehr miteinander interferieren. Die Kohärenzlänge ist der maximale Weglängen- bzw. der Laufzeitunterschied, den zwei Wellen haben dürfen, so dass es gerade noch zu einer Überlagerung und damit zur Interferenz kommt. Überschreitet der Gangunterschied die Kohärenzlänge nicht, haben die Schwingungen der überlagerten Wellen an einem beliebigen Ort zu verschiedenen Zeiten eine feste Phase und man spricht von zeitlicher Kohärenz. Sie ist ein Maß für die durchschnittliche Länge der Wellenzüge und beträgt für die verschiedenen Linien des Spektrums der im Versuch benutzten Hg-Lampe einige Zentimeter. Die Kohärenzlänge ist definiert über die mittlere Dauer des Emissionsvorgangs  $t$  und der Lichtgeschwindigkeit  $c$ :

F(5)  $L = c \cdot t$   $L$ : Kohärenzlänge (SI-Einheit: 1m)

c: Lichtgeschwindigkeit (SI-Einheit:  $c = 3 \cdot 10^8 \frac{m}{s}$ )

`: mittlere Dauer des Emissionsvorgangs (SI-Einheit: 1s)

Monochromatisches Licht, also Licht einer Wellenlänge ist – sofern die Bedingung der Kohärenzlänge erfüllt ist – zeitlich vollständig kohärent. Licht unterschiedlicher Wellenlängen, wie es durch konventionelle Lichtquellen und so auch bei der Hg-Spektrallampe aus dem vorliegenden Versuch erzeugt wird, ist nur partiell kohärent.

Von **räumlicher Kohärenz** spricht man, wenn verschiedene Wellenzüge innerhalb eines Lichtbündels eine feste Phasenbeziehung zueinander haben. Dies hängt eng mit der räumlichen Ausdehnung der Lichtquelle zusammen: Bisher wurde angenommen, dass zur Erzeugung von kohärentem Licht ein einziges Emissionszentrum verwendet werden muss. Dies ist natürlich eine Idealisierung, denn bei Interferenzexperimenten sind stets leuchtende Flächen endlicher Ausdehnung beteiligt. Deren Winkelausdehnung, also der Öffnungswinkel ist ein Maß für die räumliche Kohärenz. Eine Lichtquelle, deren einzelne Punkte zueinander völlig inkohärent sind, erzeugt in einem begrenzten Kegel interferenzfähiges Licht, so dass die räumliche Kohärenz mit steigendem Abstand zunimmt (wie die Kegelöffnung mit größer werdendem Abstand). Die Schwingungen haben innerhalb des Kegels an beliebigen Punkten des Wellenfeldes eine feste Phasenbeziehung. Eine punktförmige Lichtquelle ist auch bei minimalem Abstand völlig räumlich kohärent.

Leuchtstoffröhren, Glühlampen und Gasentladungslampen weisen beide Arten von Inkohärenz auf: Die räumlich ausgedehnten Lichtquellen (räumlich inkohärent) erzeugen weißes Licht unterschiedlicher Frequenzen (zeitlich inkohärent). Laser (**L**ight **A**mplification by **S**timulated **E**mission of **R**adiation) sind spezielle Lichtquellen, die kohärentes Licht hoher Intensität erzeugen.

Wie bereits angemerkt, weist die Hg-Spektrallampe aus Ihrem Versuch ebenfalls Inkohärenz auf. Um die von Ihnen beobachteten Interferenzmuster betrachten zu können, mussten Sie also Kohärenz herstellen. Anderenfalls hätten Sie mehrere, etwas gegeneinander verschobene Interferenzmuster erzeugt, was dazu führt, dass gar kein Muster sichtbar ist. Im vorliegenden Versuch haben Sie eine Spaltblende verwendet. Nach dem Huygensschen Prinzip ist sie Ausgangspunkt einer neuen Elementarwelle. Der bereits bezüglich der räumlichen Kohärenz angesprochene Lichtkegel interferenzfähigen Lichts ist hier umgekehrt proportional zur Spaltgröße. Da es sich bei dieser Lichtquelle nicht um ein kontinuierliches sondern ein diskretes Wellenlängenspektrum handelt, ist die zeitliche Kohärenz bzgl. der Wellenlängen zu vernachlässigen. Durch die sehr kleinen Spektrallinienbreiten der einzelnen Wellenlängen, die deutlich kleiner sind als die Wellenlängen an sich, ist die Lichtquelle quasimonochromatisch. Nur Licht gleicher Wellenlängen interferiert und alle anderen Überlagerungen verschwinden im Mittel.

Weitere Erläuterungen zur Kohärenz finden Sie in *Meschede: Gerthsen Physik. 22. Aufl., Seite 518 – 521* sowie in *Hecht: Optik. 4. Aufl. Seite 631 ff.*

### **4.3 Spektren**

Die Moleküle in einem Stoff sind so angeordnet, dass sie schwingen können. Diese Schwingungsenergie kann nur sprunghaft geändert werden. Grundsätzlich befinden sich Atome und Moleküle im Zustand niedrigster Energie, also dem Grundzustand. Durch Anregungsenergie können sie – sofern diese ausreichend groß ist – in einen angeregten Zustand übergehen. Fällt das Atom bzw. Molekül dann in einen Zustand niedrigerer Energie (das muss nicht immer der Grundzustand sein) zurück, sendet es einen elektromagnetischen Wellenzug aus. Man zeichnet deshalb für jedes Molekül ein sogenanntes Energieniveauschema, in dem diese Energiesprünge wie Sprossen einer Leiter eingezeichnet sind (vgl. Abb. 12 für das Wasserstoffatom). Jede Molekülsorte besitzt ein charakteristisches *Spektrum*, das eben genau diesen Energiesprüngen entspricht.

Eine Ausführliche Betrachtung des Wasserstoffatoms und des dazugehörigen Spektrums finden Sie in *Halliday, Resnick, Walker: Physik. Seite 1180 – 1183.*

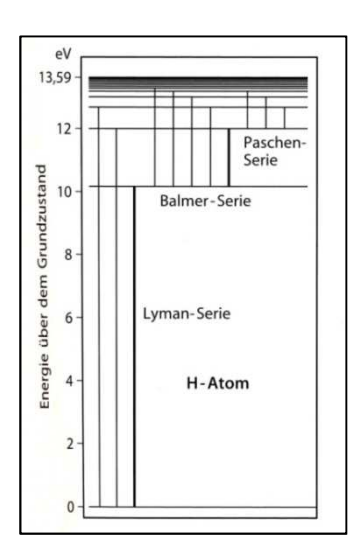

**Abb. 12: Energieniveauschema des Wasserstoffatoms**

### **4.4 Interferenz am Gitter**

Werden Wellen, so auch Licht, von einer geradlinigen Ausbreitung beim Durchgang durch ein Hindernis, beispielsweise eine Blende oder ein Spalt, abgelenkt, nennt man dies Beugung. Das Phänomen tritt immer dann auf, wenn die Größe der Öffnung in der Größenordnung der Wellenlänge liegt. Aber auch bei Linsen tritt Beugung an ihren Rändern auf; dies hat jedoch meist so wenig Einfluss auf das Experiment, dass der Effekt vernachlässigt werden kann. Trifft eine Welle monochromatischen Lichts auf einen Spalt, so wird diese am Spalt gebeugt: Der Spalt ist Ausgangspunkt neuer kreisförmiger Elementarwellen (Huygenssches Prinzip). Abb. 13 zeigt das Phänomen am Beispiel von Wasserwellen. Beugung lässt sich in vielen Fällen – so auch beim Gitter – nicht klar zur Interferenz abgrenzen.

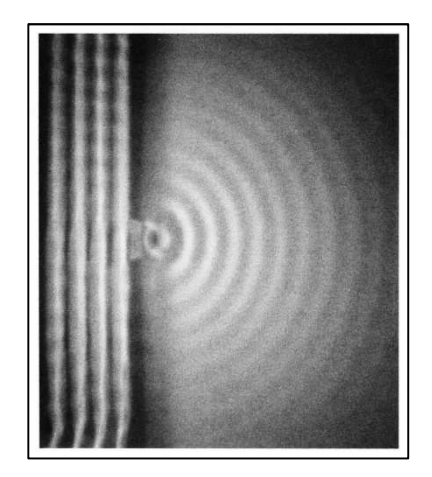

**Abb. 13: Beugung von Wasserwellen**

In Versuchsteil 3.4. haben Sie mit Hilfe eines Strichgitters der Gitterkonstanten  $g$  Interferenzerscheinungen beobachten können. Die von Ihnen analysierten Interferenzmaxima treten unter dem Winkel  $\alpha_m$  auf, wobei der Index  $m =$  $0, \pm 1, \pm 2$  ... die Ordnung der Hauptmaxima angibt.

Fällt das Licht wie in Ihrem Versuchsaufbau senkrecht auf das Gitter, besteht folgender Zusammenhang zwischen der Gitterkonstanten g, dem Beugungswinkel  $\alpha_m$ , der Wellenlänge  $\lambda$  und der Ordnung m:

$$
F(1) \t\t g \cdot \sin(\alpha_m) = m \cdot \lambda
$$

- $\mathfrak{X}_m$ ) =  $m \cdot \lambda$  g: Gitterkonstante (SI-Einheit: 1m)  $\alpha_m$ : Beugungswinkel m: Beugungsordnung
	- : Wellenlänge (SI-Einheit: 1m)

Im vorliegenden Versuch haben Sie die Gitterkonstante als charakteristische Größe kennen gelernt. Sie konnten feststellen, dass bei gleicher Beugungsordnung  $m$  der Beugungswinkel  $\alpha_m$  für Licht größerer Wellenlänge (z. B. rot) größer ist als für Licht kleinerer Wellenlänge (z. B. blau). Es ist also mit Hilfe eines Gitters mit bekannter Gitterkonstanten  $g$ möglich, Wellenlängen zu bestimmen, da Licht verschiedener Wellenlängen durch Interferenz spektral zerlegt wird. Genau dies werden Sie für die blaugrüne Linie unbekannter Wellenlänge tun:

A1 Stellen Sie Formel F(1) nach um: = ………………………….

A2 Berechnen Sie die Wellenlänge  $\lambda_{ba}$  der blaugrünen Spektrallinie für alle drei Ordnungen aus den gemessenen Ablenkwinkeln dieser Linie und dem in Versuchsteil 3.4 berechneten Mittelwert der Gitterkonstanten. Bestimmen Sie anschließend deren Mittelwert  $\bar{\lambda}_{bg}$ 

 = 1: hi = …………………… nm = 2: hi = …………………… nm = 3: hi = …………………… nm

 $\bar{\lambda}_{bg,Gitter} =$  ……………………… nm

Im Fall des idealen Gitters, mit unendlich schmalen Spaltöffnungen, ist die Intensität der einzelnen Hauptmaxima gleich. Beim realen Gitter kommt es zur Beugung am Spalt und der damit verbundenen charakteristischen Intensitätsverteilung, die sich mit der des idealen Gitters überlagert. Dies ist der Grund für die Abnahme der Intensität der Hauptmaxima zunehmender Ordnung. Anschauliche Erläuterungen zur Interferenzerscheinungen am Gitter finden Sie in *Meschede: Gerthsen Physik. 22. Aufl., Seite 521 – 523.*

A3 Tragen Sie die in Versuchsteil 3.4 berechneten resultierenden Ablenkwinkel  $\alpha_m$  in Polarkoordinatenpapier ein. Verwenden Sie als Radiuskoordinate den Kehrwert der Wellenlänge, also  $\frac{1}{\lambda}$ , und als Winkelkoordinate den Ablenkwinkel  $\alpha_m$ .

*H Bestimmen Sie zunächst die Kehrwerte der einzelnen Wellenlängen. Überlegen Sie sich, wie Sie den Radius des Polarkoordinatenpapiers geschickt skalieren: Bis zu welchem Wert müssen Sie auftragen? Ein Kreis hat insgesamt 360°, tragen Sie die Winkel ein! Nun können Sie die einzelnen Wertepaare in das Koordinatenpapier einzeichnen. Suchen Sie sich zuerst den Abstand* 

*zum Nullpunkt für eine bestimmte Wellenlänge und tragen Sie den zugehörigen Punkt beim entsprechenden Winkel ein.* 

A4 Was fällt Ihnen an Ihrer Auftragung auf? Erklären Sie Ihre Beobachtungen mit Hilfe von Formel F(1)!

## **4.5 Brechung**

Trifft ein Lichtstrahl auf eine Grenzfläche zwischen zwei transparenten Medien (z. B. Luft-Glas oder Glas-Wasser), so wird er teilweise reflektiert und dringt teilweise in das andere Medium ein. Dabei ändert sich im Allgemeinen seine Ausbreitungsgeschwindigkeit und dadurch auch seine Ausbreitungsrichtung (Abb. 14), der Strahl wird gebrochen.

Die für die Brechung wichtigen Eigenschaften der beiden Medien werden durch deren Brechungsindizes  $n_1$  und  $n_2$  angegeben. Der **Brechungsindex** eines Mediums ist das Verhältnis zwischen der Lichtgeschwindigkeit im Vakuum (ca.  $3 \cdot 10^8 \frac{\text{m}}{\text{s}}$ ) und der Lichtgeschwindigkeit im Medium.

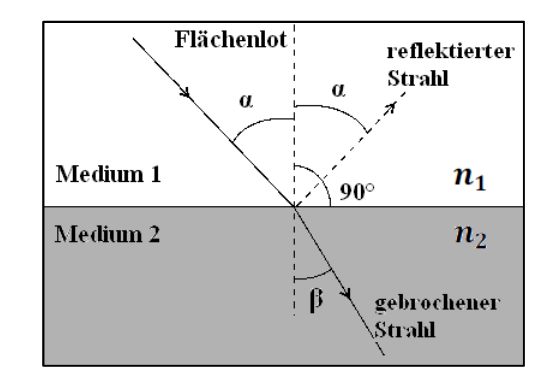

**Abb. 14: Zum Brechungsgesetz** 

Als Quotient zweier Geschwindigkeiten besitzt der Brechungsindex keine Einheit, sein Zahlenwert ist in der Regel größer als 1. Die Brechungsindizes einiger Medien sind:

 $n_{\text{Luft}} = 1,0003 \approx 1$  $n_{\text{Wasser}} \approx 1.33$  $n_{\text{Glas}} \approx 1.5$  (abhängig von der Glassorte)

Die Ausbreitungsrichtung der Lichtstrahlen wird durch den Einfallswinkel  $\alpha$ , bzw. den Brechungswinkel  $\beta$  zwischen dem Lichtstrahl und dem Flächenlot angegeben (vgl. Abb. 14), das Flächenlot steht senkrecht auf der Grenzfläche.

Man beobachtet die folgenden Phänomene: Wird beim Durchgang durch die Grenzfläche der Brechungsindex größer  $(n_2 > n_1)$ , so wird der Winkel zum Lot kleiner ( $\beta < \alpha$ ). Man sagt, der Lichtstrahl wird **zum Lot hin gebrochen**. Umgekehrt wird im Fall, dass  $n_2 < n_1$  gilt, der Lichtstrahl **vom Lot weg gebrochen.** 

Quantitativ kann man diese Änderung mit Hilfe des **Snelliusschen Brechungsgesetzes** beschreiben:

$$
F(6) \qquad n_1 \cdot \sin \alpha = n_2 \cdot \sin \beta \qquad n_1
$$

- $n_1$ : Brechungsindex Medium 1
- $n_2$ : Brechungsindex Medium 2
- : Einfallswinkel
- $\beta$ : Brechungswinkel

### **4.6 Dispersion**

Die Tatsache, dass in einem Medium die Lichtgeschwindigkeit c und somit auch der Brechungsindex  $n$  von der Wellenlänge  $\lambda$ (bzw. der Frequenz) abhängt, bezeichnet man als Dispersion. Diese haben Sie bereits in den *Versuchen B3* und *B4* kennen gelernt. Von normaler Dispersion spricht man, wenn der Brechungsindex mit steigender Wellenlänge abnimmt (vgl. Abb. 15), anderenfalls von anormaler Dispersion.

Da die Ablenkung eines Lichtstrahls durch ein Prisma wesentlich vom Brechungsindex  $n$  abhängt, kann man es zur Wellenlängentrennung benutzen. Dies haben Sie in Versuchsteil 3.8 durchgeführt und zwei Dispersionskurven, zum einen von Kronglas, zum anderen von Flintglas aufgenommen.

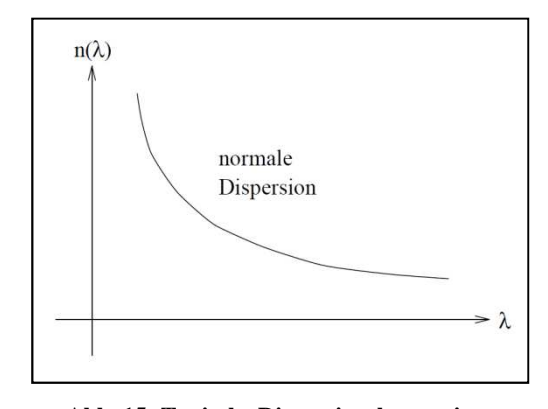

**Abb. 15: Typische Dispersionskurve eines durchsichtigen Stoffs**

A5 Vergleichen Sie die von Ihnen bestimmten Dispersionskurven untereinander und mit Abb. 15. Was fällt auf?

Auch mit dem Prismenspektrometer ist es möglich, die Wellenlänge der blaugrünen Spektrallinie zu bestimmen:

- A6 Ermitteln Sie aus den von Ihnen gezeichneten Dispersionskurven die Wellenlänge der blaugrünen Linie für beide Prismen  $\lambda_{bg1}$  bzw.  $\lambda_{bg2}$ . Bestimmen Sie deren Mittelwert  $\bar{\lambda}_{bg,Prisma}$ .
- *H Sie kennen den Brechungsindex der Gläser für die gesuchte Linie, Sie haben ihn im aktuellen Versuch aus den Ablenkwinkeln berechnet. Mit Hilfe dieser Größe können Sie nun aus Ihrer Dispersionskurve die Wellenlänge ablesen.*

Glas 1: hi = …………………… nm Glas 2: hi = …………………… nm

j\ kl,wEBxy = **…………………… nm** 

A7 Vergleichen Sie die beiden mit verschiedenen Methoden (Prismen- und Gitterspektrometer, vgl. Seite 15 und 17) experimentell ermittelten Werte miteinander und bestimmen Sie die prozentuale Abweichung. Vergleichen Sie beide Werte mit dem theoretischen Wert.

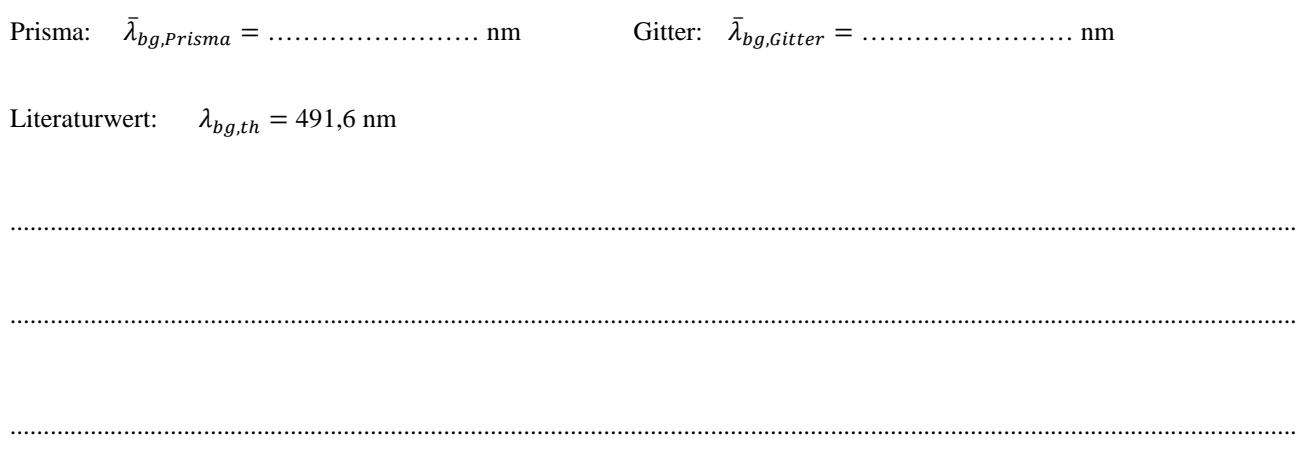

### **4.7 Strahlengang in einem Prisma**

In Versuchsteil 3.8. haben Sie mit Hilfe zweier Prismen ebenfalls Spektrallinien beobachtet und analysiert. Die Spektren von Prisma und Gitter sind jedoch grundsätzlich verschieden: Im Gegensatz zum Gitter sind die Linien beim Prisma nicht Folge einer Beugung und anschließender Interferenz, sondern durch Dispersion verursacht. So sind nur beim Gitter mehrere Ordnungen symmetrisch zur optischen Achse sichtbar, beim Prisma nur ein Satz Spektrallinien.

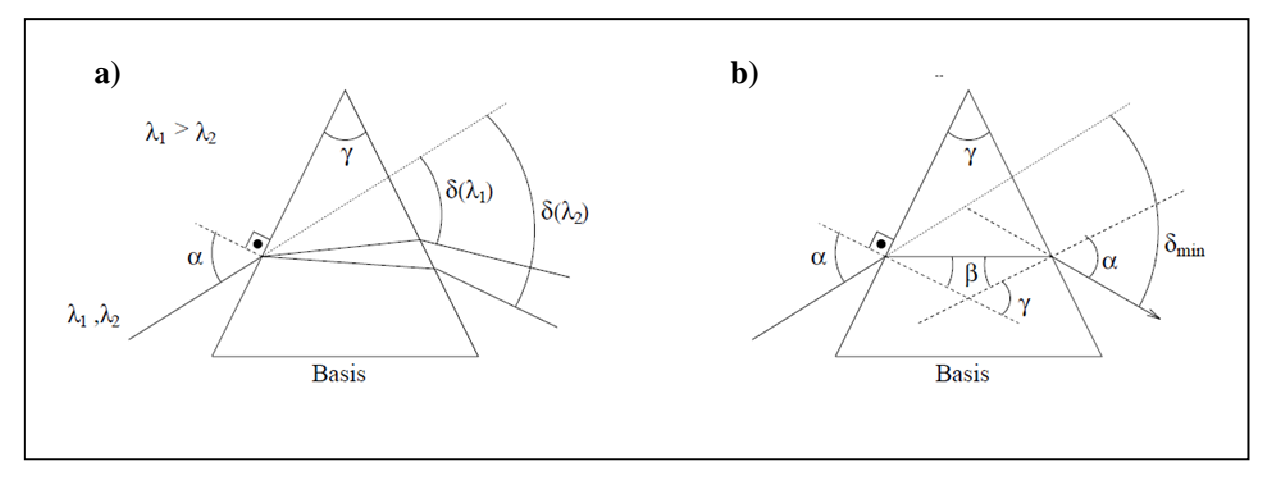

Abb. 16: Strahlengang durch ein Prisma a) bei beliebigem Winkel und b) bei minimalem Ablenkwinkel  $\delta_{min}$ 

Bevor Sie mit dem Prismenspektrometer messen konnten, haben Sie den "minimalen Ablenkwinkel" eingestellt. Für diesen Fall verlaufen die Strahlen im Inneren des Prismas parallel zur Basis, es ergibt sich ein symmetrischer Strahlengang (vgl. Abb. 16b), so dass gilt:

$$
\beta = \frac{\gamma}{2} \qquad \text{und} \qquad \delta_{\min} = 2 \cdot (\alpha - \beta)
$$

Und damit:

$$
\alpha = \frac{\delta_{min} + \gamma}{2}
$$

Setzt man diese Gleichungen in das Brechungsgesetz F(6) ein, so erhält man folgenden Zusammenhang zwischen dem Brechungsindex n, dem minimalen Ablenkwinkel  $\delta_{min}$  und dem Innenwinkel des Prismas  $\gamma$ :

F(4) 
$$
n = \frac{\sin{(\alpha)}}{\sin{(\beta)}} = \frac{\sin{(\frac{\delta_{min} + \gamma}{2})}}{\sin{(\frac{\gamma}{2})}}
$$

- $n:$  Brechungsindex
- $\alpha$ : Einfallswinkel
- $\beta$ : Brechungswinkel
- $\delta_m$  $\delta_{min}$ : minimalen Ablenkwinkel
	- $\gamma$ : Innenwinkel des Prismas ( $\gamma = 60^\circ$ )

 $d\lambda$ : Wellenlängenunterschied beider Spektrallinien

#### **4.8 Auflösungsvermögen von Spektrometern**

Wie Sie in Versuchsteil 3.6 gelernt haben, beschreibt das Auflösungsvermögen A von Spektrometern die Fähigkeit, auch sehr eng benachbarte Wellenlängen voneinander trennen zu können, d. h. deren Spektrallinien einzeln beobachten zu können. Für die praktische Anwendung von Spektrometern jeder Art ist diese Fähigkeit von entscheidender Bedeutung. Folglich definiert man das Auflösungsvermögen 7 eines wellenlängentrennenden Geräts – egal ob Prismenspektrometer oder Gitterspektrometer – als:

F(7) 
$$
A = \frac{\lambda}{d\lambda}
$$
 A: Auflösungsvermögen  
\n $\lambda$ : Wellenlänge Linie 1  
\n $\lambda + d\lambda$ : Wellenlänge Linie 2

Dabei sind in diesem Fall  $\lambda$  und  $\lambda + d\lambda$  die beiden Wellenlängen, die gerade noch getrennt beobachtbar sind.  $d\lambda$  ist die Differenz dieser beiden Wellenlängen.

Die Ursache für ein begrenztes Auflösungsvermögen, das bei strenger Gültigkeit der geometrischen Optik eigentlich unbegrenzt sein sollte, liegt darin, dass bei allen aus Linsen und Blenden bestehenden optischen Instrumenten Beugung an der das Strahlenbündel begrenzenden Blende auftritt.

Doch was genau bedeutet *gerade noch getrennt beobachtbare* Wellenlängen?

Beleuchtet man z. B. einen Spalt mit kohärentem Licht, so entsteht aufgrund der Beugung des Lichts an der Spaltöffnung die in Abb. 17 skizzierte Intensitätsverteilung bestehend aus einem Hauptmaximum, den Nebenmaxima und Nebenminima.

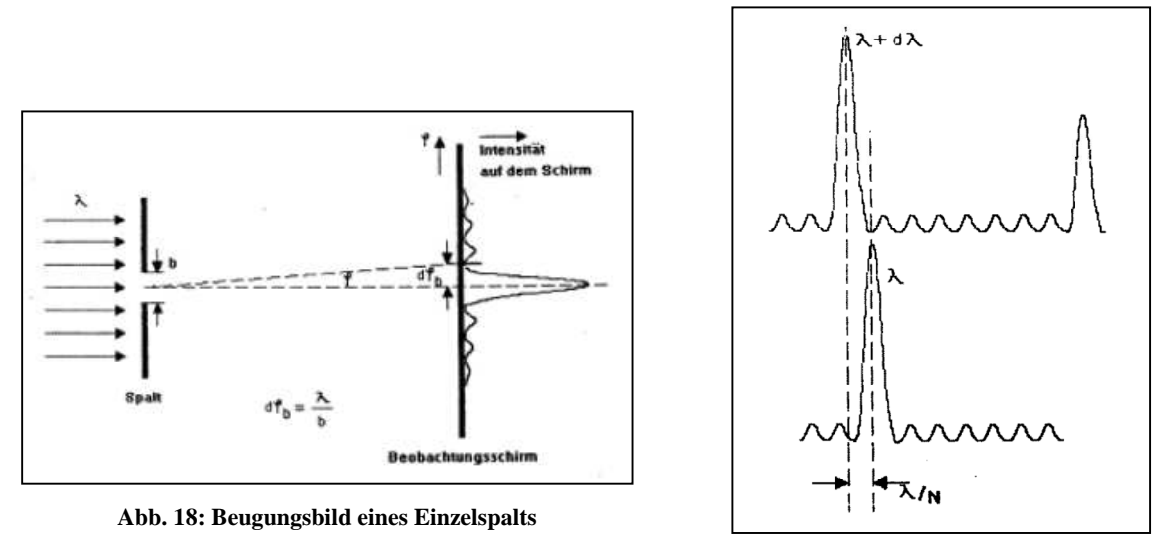

**Abb. 17: Auflösungsbedingung**

Laut Definition können zwei Wellenlängen  $\lambda$  und  $\lambda + d\lambda$  gerade noch getrennt beobachtet werden, wenn das Intensitätsmaximum von  $\lambda + d\lambda$  in das erste Beugungsminimum von  $\lambda$  fällt (vgl. Abb. 18). Der Winkel, unter dem die Wellenlängen dafür getrennt werden, darf  $d\varphi_b = \frac{\lambda}{b}$  $\frac{\pi}{b}$  nicht überschreiten (vgl. Abb. 17). Da Beugung bei allen optischen Geräten auftritt, gilt diese Definition ganz allgemein.

A8 Berechnen Sie das Auflösungsvermögen unter der Maßgabe, dass die beiden gelben Spektrallinien der Hg-Lampe diejenigen sind, die gerade noch getrennt voneinander beobachtet werden können.

7 = Ñ = …………………………………

### **4.9 Auflösungsvermögen des Gitters**

F(2)  $A_{Gitter} = \frac{\lambda}{di}$ 

Wie im allgemeinen Fall, so gilt auch beim Gitter: Fällt nun ein paralleles Lichtbündel, das die Wellenlängen  $\lambda$  und  $\lambda + d\lambda$  enthält, auf ein Gitter, so können diese beiden Linien gerade noch getrennt beobachtet werden, wenn das Beugungsmaximum der Linie mit  $\lambda + d\lambda$  in das erste Beugungsminimum der Linie mit  $\lambda$  fällt (vgl. Abb. 18). Ist der Wellenlängenunterschied größer, können die Linien in jedem Fall getrennt beobachtet werden. Ist der Wellenlängenunterschied jedoch kleiner, überlappen sich die Beugungsmaxima und eine getrennte Beobachtung ist nicht mehr möglich.

Abb. 18 verdeutlicht die Verhältnisse: Zwischen zwei Beugungsmaxima z. B. der roten Spektrallinie, deren Ablenkwinkel Sie in Versuchsteil 3.4 bestimmt haben, existieren bei einem Gitter mit N Öffnungen N − 1 Nebenminima und  $N-1$  Nebenmaxima (vgl. Abb. 18). Das Hauptmaximum der Linie mit der Wellenlänge  $\lambda$  entspricht einem Gangunterschied von  $m \cdot \lambda$ .

Daher hat das 1. Minimum der Linie mit der Wellenlänge  $\lambda$  den Gangunterschied:  $\Delta m = m \cdot \lambda + \frac{\lambda}{N}$ 

Und das Hauptmaximum zur Wellenlänge  $\lambda + d\lambda$ , das für unsere Betrachtung relevant ist (vgl. Abb. 18), hat den Gangunterschied:  $\Delta m = m \cdot (\lambda + d\lambda)$ 

Damit ergibt sich das Auflösungsvermögen eines Gitters zu:

 $d\lambda$ 

- A: Auflösungsvermögen
- : Wellenlänge Linie 1
- $d\lambda$ : Wellenlängenunterschied beider Spektrallinien
- m: Beugungsordnung
- 8: Anzahl der ausgeleuchteten Gitteröffnungen

Das Auflösungsvermögen eines Gitters wächst also mit der Anzahl der (ausgeleuchteten) Gitteröffnungen N sowie mit zunehmender Beugungsordnung  $m$ . Das bedeutet, dass zwei Linien, die in der ersten Beugungsordnung nicht getrennt erkennbar sind, durchaus aber in einer höheren Beugungsordnung getrennt betrachtet werden können.

A9 In Versuchsteil 3.5 (Seite 7 f.) haben Sie das Auflösungsvermögen für das von Ihnen aufgebaute und justierte Gitterspektrometer bestimmt. Vergleichen Sie diesen Wert mit der theoretischen Abschätzung, die Sie in Aufgabe A8 (Seite 20) anhand des Wellenlängenunterschieds der beiden gelben Linien durchgeführt haben, und diskutieren Sie eventuelle Unterschiede sowie deren Ursache:

7 = Ñ = …………………………………

7}I~~{ = ⋅ 8 = …………………………………

### **4.10 Auflösungsvermögen des Prismas**

Betrachtet wird analog zum Gitter ein paralleles Lichtbündel der Breite b, welches hier auf ein Prisma fällt und die Wellenlängen  $\lambda$  und  $\lambda + d\lambda$  enthält (vgl. Abb. 19). Licht geringerer Wellenlänge (hier:  $\lambda$ ) wird dabei stärker gebrochen als Licht größerer Wellenlänge (hier:  $\lambda + d\lambda$ , grau unterlegt). Der unterschiedliche Winkel, unter dem die beiden Wellenlängen das Prisma verlassen, wird mit  $d\varphi$  bezeichnet.

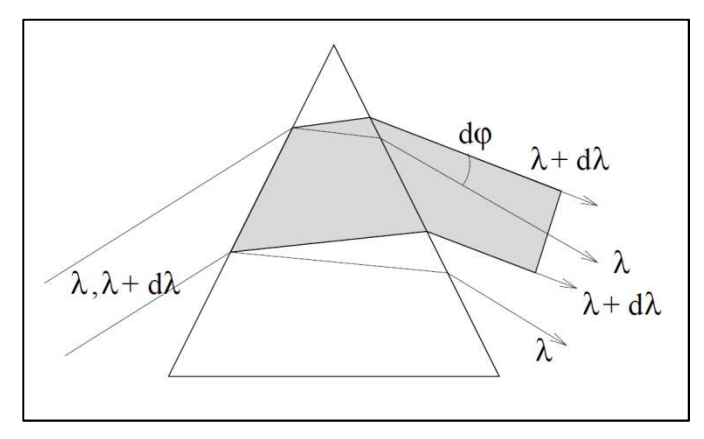

**Abb. 19: Zum Auflösungsvermögen des Prismas**

Um den Strahlengang zu vereinfachen, kann man annehmen, dass die beiden Wellenlängen  $\lambda$  und  $\lambda + d\lambda$  beim Eintritt in das Prisma gleich stark gebrochen werden, im Inneren dadurch identisch verlaufen und sich erst bei Brechung an der zweiten Prismafläche, also beim Austritt, um dφ gegeneinander verschieben (vgl. Abb. 20a).

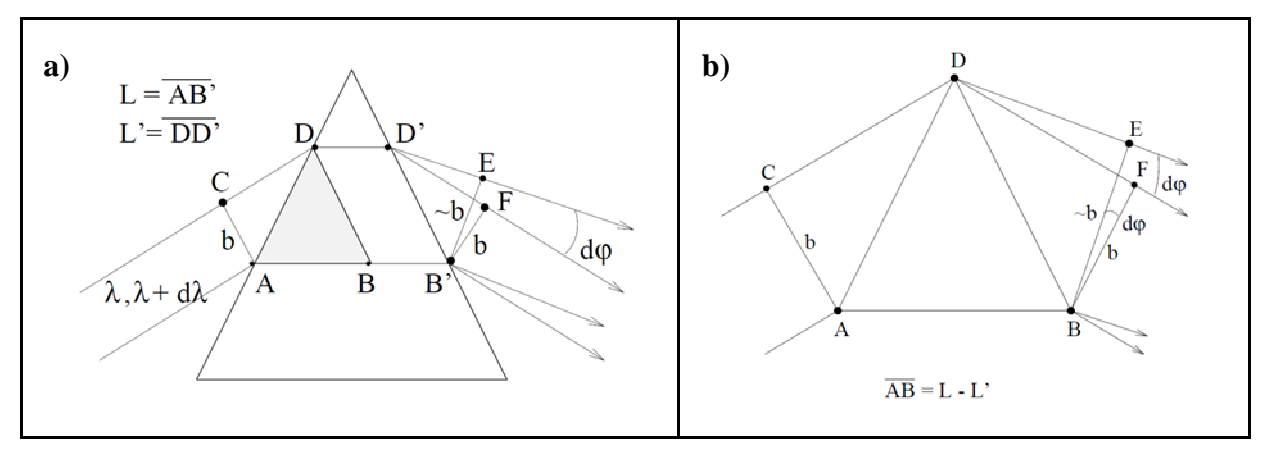

**Abb. 20: Vereinfachter Strahlengang eines Lichtbündels durch ein Prisma**

Eine weitere Vereinfachung legt zugrunde, dass die planparallele Glasschicht zwischen DB und D'B' die Winkelaufspaltung dφ nicht verändert. So ist es ausreichend, nur das Dreieck *ABD* zu betrachten (in Abb. 20a grau hinterlegt). Abb. 20b zeigt genau diesen Ausschnitt, der für die unterschiedlich starke Brechung verschiedener Wellenlängen verantwortlich ist.

Es ist zu erkennen, dass verschiedene Teile des Lichtbündels verschiedene Wege zurücklegen müssen. Für das Verständnis des Auflösungsvermögens entscheidend sind jedoch nicht die tatsächlich zurückgelegten Wegstrecken, sondern die sogenannte **optische Weglänge** Δ:

Im Vakuum hat eine elektromagnetische Welle die Ausbreitungsgeschwindigkeit  $c = 3 \cdot 10^8 \frac{m}{s}$  (Lichtgeschwindigkeit). Trifft diese Welle nun auf ein Medium, ändert sich – wie Sie in Kapitel 4.5 bereits gelernt haben – die Ausbreitungsgeschwindigkeit. Dies geschieht, da die Welle an der Grenzschicht eine neue Welle gleicher Frequenz auslöst. Diese Welle, die sich dann in dem Medium mit geringerer Geschwindigkeit fortsetzt, hat ebenfalls eine kleinere Wellenlänge als die Welle zuvor im Vakuum. Aufgrund dieser Tatsache fallen auf ein Materiestück der Länge d die gleiche Anzahl an Wellenlängen wie im Vakuum auf die Stecke  $n \cdot d$ .

n ⋅ d wird als optische Weglänge bezeichnet, sie gibt also die Strecke in einem Medium an, die das Licht im Vakuum in derselben Zeit durchlaufen würde. Betrachtet man Interferenzerscheinungen, muss stets die optische Weglänge berücksichtigt werden, da die Lage der Wellenberge und Wellentäler entscheidend für die Überlagerung ist.

In diesem Fall wird also als  $\Delta_{AB}(\lambda)$  die optische Weglänge bezeichnet, die der geometrischen Weglänge für *AB* der Wellenlänge  $\lambda$  entspricht. Es gilt also:

$$
\Delta_{AB}(\lambda) = \Delta_{CF}(\lambda) \quad \text{und} \quad \Delta_{AB}(\lambda + d\lambda) = \Delta_{CE}(\lambda + d\lambda)
$$

Und damit auch:

$$
\Delta_{AB}(\lambda) = \mathbf{n}(\lambda) \cdot (L - L')
$$

Aus Gleichheit der optischen Weglängen  $\Delta_{AB}(\lambda)$  und  $\Delta_{CF}(\lambda)$  sowie  $\Delta_{AB}(\lambda + d\lambda)$  und  $\Delta_{CE}(\lambda + d\lambda)$  folgt:

$$
\Delta_{CF}(\lambda) = \mathsf{n}(\lambda) \cdot (L - L')
$$

und

$$
\Delta_{CE}(\lambda + d\lambda) = n(\lambda + d\lambda) \cdot (L - L') = \left[ n(\lambda) \cdot \frac{dn}{d\lambda} \cdot d\lambda \right] \cdot (L - L')
$$

Der Winkel  $d\varphi$  ist durch die Differenz der optischen Weglängen  $\Delta_{CF}(\lambda) - \Delta_{CE}(\lambda + d\lambda)$  und die Bündelbreite b bestimmt (vgl. Abb. 20):

$$
d\varphi = \frac{\Delta_{CF}(\lambda) - \Delta_{CE}(\lambda + d\lambda)}{b} = -\frac{dn}{d\lambda} \cdot \frac{L - L'}{b} \cdot d\lambda
$$

Der Winkel  $d\varphi$  ist also der Winkel, der die beiden Wellenlängen  $\lambda$  und  $\lambda + d\lambda$  voneinander trennt. Wie wir wissen, funktioniert das nur, wenn das Beugungsmaximum der Linie mit  $\lambda + d\lambda$  in das erste Beugungsminimum der Linie mit  $\lambda$ fällt. Nach Abb. 17 ergibt sich für den Grenzwinkel  $d\varphi_b$ , bei dem das gerade noch geht, also bei dem die Wellenlängen gerade noch getrennt beobachtet werden können (vgl. Kapitel 4.8):

$$
d\varphi_b=\frac{\lambda}{b}
$$

Mit der allgemeinen Definition des Auflösungsvermögens für Spektroskope (F(7)) folgt für das Auflösungsvermögen eines Prismas:

F(7) 
$$
A_{Prisma} = \frac{\lambda}{d\lambda} = -\frac{dn}{d\lambda} \cdot (L - L')
$$

 A: Auflösungsvermögen  $\lambda$ : Wellenlänge Linie 1  $\lambda + d\lambda$ : Wellenlänge Linie 2  $d\lambda$ : Wellenlängenunterschied beider Spektrallinien  $L - L'$ : Ausgeleuchtete Basisbreite  $-\frac{dn}{d\lambda}$  $d\lambda$ **Dispersion** 

Die Größe, die Sie zur Bestimmung des Auflösungsvermögens des Prismas benötigen, ist die Differenz der geometrischen Wege, die sogenannte ausgeleuchtete Basisbreite  $L - L'$  mit  $L = \overline{AB'}$  und  $L' = \overline{DD'}$ . Aufgrund der Vereinfachung und da es sich bei einem Prisma um ein gleichseitiges Dreieck handelt, gilt:

$$
L - L' = \overline{AB'} - \overline{DD'} = \overline{AB} = \overline{AD}
$$

A10 Übertragen Sie die in Versuchsteil 3.8 bestimmte ausgeleuchtete Basisbreite  $L - L' = \overline{AD}$  und berechnen Sie mit Hilfe Ihrer Dispersionskurven und Gleichung F(7), welche Auflösung die beiden Prismen im Wellenlängenbereich der gelben Hg-Linien haben.

Prisma 1:

 $\overline{AD} = L - L' = \dots \dots \dots \dots \dots \dots \dots$  m  $-\frac{dn}{dt}$  $\frac{dn}{d\lambda} = \ldots \ldots \ldots \ldots \ldots \ldots \ldots \ldots \ldots \ldots \ldots \frac{1}{m}$ m  $A_{Prisma 1} = -\frac{dn}{d\lambda} \cdot (L - L^{'}) = \dots \dots \dots \dots \dots \dots \dots \dots \dots \dots \dots$ Prisma 2:  $\overline{AD} = L - L' = \dots \dots \dots \dots \dots \dots$  m  $-\frac{dn}{d\lambda}$  $\frac{dn}{d\lambda} = \ldots \ldots \ldots \ldots \ldots \ldots \ldots \ldots \ldots \ldots \ldots \frac{1}{m}$  $\boldsymbol{m}$  $A_{Prisma\,2} = -\frac{dn}{d\lambda} \cdot (L - L^{'}) = \dots \dots \dots \dots \dots \dots \dots \dots \dots \dots \dots$ 

- H Die Dispersion  $\frac{dn}{d\lambda}$  bezeichnet rein mathematisch die Steigung der Dispersionskurve bei der entsprechenden Wellenlän*ge. Sie müssen genau diese Steigung für die Wellenlänge der beiden gelben Linien aus Ihren Zeichnungen bestimmen.*
- A11 Vergleichen Sie die soeben berechneten Auflösungsvermögen der Prismen mit der theoretischen Abschätzung, die Sie in Aufgabe A8 (Seite 20) anhand des Wellenlängenunterschieds der beiden gelben Linien durchgeführt haben, und diskutieren Sie eventuelle Unterschiede sowie deren Ursache:

7 = Ñ = …………………………………

 $A_{Prisma 1} = -\frac{dn}{d\lambda} \cdot (L - L^{'} ) = \dots \dots \dots \dots \dots \dots \dots \dots \dots \dots \dots$ 

7z{Ig| = − ÑH Ñ ⋅ e − e′ = …………………………………

Detaillierte Informationen zum Auflösungsvermögen verschiedener Spektrometer finden Sie in *Demtröder: Experimentalphysik II. 2. Aufl., Elektromagnetismus und Optik. Seite 341 – 346* sowie in *Meschede: Gerthsen Physik. 22. Aufl., Seite 521 – 529.* 

# **5. Transfer und interdisziplinäre Anknüpfungspunkte**

#### **5.1 Phänomenologische Definition der Absorption**

Die Einsatzmöglichkeiten von Spektrometern in der Labordiagnostik beruhen auf substanzspezifischen Absorptionseigenschaften. Trifft Licht auf eine Substanz (wie beispielsweise einen Farbfilter, eine Küvette mit Farbstofflösung oder verdünntem Blut), so beobachtet man Reflexion, Transmission, Absorption und Streuung. (vgl. Abb. 21): Von der einfallenden Intensität  $I_0$  wird ein Teil  $I_R$  an der Oberfläche reflektiert, ein Teil  $I<sub>T</sub>$  transmittiert (also durchgelassen, er tritt an der anderen Seite wieder aus) und ein Teil  $I_s$  in der Substanz gestreut (d. h., die Ausbreitungsrichtung ändert sich und der Anteil tritt in allen Richtungen wieder aus). Die Summe dieser drei Anteile ergibt aber noch nicht die ursprüngliche Intensität  $I_0$ . Es fehlt der Anteil  $I_A$ , der von der Substanz absorbiert worden ist:

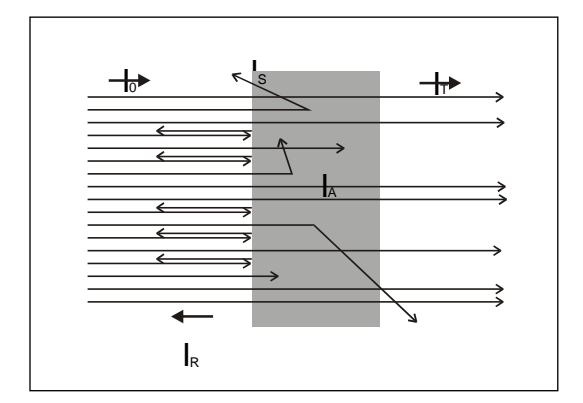

**Abb. 21: Reflexion, Transmission, Streuung und Absorption von Licht** 

$$
F(8) \tI_0 = I_R + I_T + I_S + I_A \tI_0
$$

$$
I_0
$$
: Intensität (Si-Einheit: 1  $\frac{W}{m^2} = \frac{Watt}{m^2}$ )

Als Absorptionsgrad A bezeichnet man das Verhältnis davon einfallender Lichtintensität zu absorbierter Intensität. Sie kann nur direkt über Differenzmessung bestimmt werden. Dabei misst man in der Regel die einfallende Intensität sowie den transmittierten und den reflektierten Anteil und vernachlässigt den Anteil des Streulichts. Häufig werden die dimensionslosen Größen Absorptionsgrad  $A$ , Transmissionsgrad  $T$  und Reflexionsgrad  $R$  in Prozent angegeben.

F(9) 
$$
A = \frac{I_A}{I_0} \approx 1 - \frac{I_R}{I_0} - \frac{I_T}{I_0} = 1 - R - T
$$
 *A*: Absorptionsgrad  
R: Reflexionsgrad

T: Transmissionsgrad

#### **5.2 Anwendungsbereiche von Spektrometern und Photometern**

Mit Hilfe biophysikalischer Messmethoden lassen sich eine Vielzahl von Informationen über biologische Makromoleküle wie zum Beispiel Aufbau, Struktur, Funktion und Dynamik erhalten. Insbesondere die spektroskopischen Methoden haben sich bewährt, um bestimmte Teilaspekte zu untersuchen, da sowohl der apparative Aufwand als auch die Ansprüche an das Präparat vergleichsweise niedrig sind, bezieht man die Ausbeute an zu erhaltenen Informationen mit ein. Beispielsweise Absorptionsmethoden im sichtbaren bis ultravioletten Spektralbereich zur Analyse von Proteinen oder Pigmenten oder aber auch im infraroten Spektralbereich zur Struktur- und Funktionsanalytik von Biopolymeren sind zu Routinemethoden geworden.

Im Gegensatz zu Spektrometern, in denen der Spektralbereich einer Lichtquelle dargestellt und vermessen werden kann, beschränkt sich der Einsatzbereich von Photometern auf die Transmissionsmessung an unterschiedlichen Substanzen. Dadurch kann beispielsweise durch den Transmissionsgrad in unterschiedlichen Wellenlängenbereichen von verdünntem Blut dessen pH-Wert und darüber dessen Sauerstoffgehalt ermittelt werden. Für viele ähnliche Anwendungen wird das Spektrometer auf ein Spektralphotometer reduziert: Statt über das gesamte Spektrum werden dann nur in einem Wellenlängenbereich (oder einigen wenigen) die Intensitäten des von einer Substanz transmittierten Lichts gemessen. Je nach zu untersuchender Substanz wählt man dazu unterschiedliche Wellenlängen aus. Für einen möglichst flexiblen Einsatz muss dazu im Spektralphotometer aus dem gesamten Spektrum alles bis auf die gewünschte Wellenlänge ausgeblendet werden. Das kann durch einen geeigneten Filter geschehen, der im gewünschten Wellenlängenbereich maximale Transmission zeigt und in den übrigen Bereichen möglichst stark absorbiert. Eine genauere und flexiblere Festlegung des Wellenlängenbereichs wird durch eine Blende erreicht, die am Ort des Spektrums in den Strahlengang gebracht wird. In einfachen Photometern mit klar definiertem Anwendungsbereich können auch geeignete monochromatische Lichtquellen, z. B. Leuchtdioden, eingesetzt werden, die nur im gewünschten Wellenlängenbereich Licht emittieren.

#### **5.3 Extinktion und Lambert-Beersches Gesetz**

In einem Photometer hängt die Transmission  $T$  einer Lösung bei einer festen Wellenlänge  $\lambda$  von der Dicke  $d$  der durchstrahlten Schicht (in der Regel die Gesamtdicke der verwendeten Küvette) und der Konzentration  $c$  der Lösung ab: Je dicker die durchstrahlte Schicht ist und je größer die Konzentration der Lösung ist, desto geringer ist die Transmission. Quantitativ gilt für den Zusammenhang:

$$
F(10) \qquad T = 10^{-\varepsilon \cdot d \cdot c}
$$

- § : Transmission
- $\varepsilon$ : Extinktionskoeffizient (SI-Einheit:  $\frac{1}{cm} \cdot \frac{dm^3}{mol}$  $\frac{u m}{m o l}$ 
	- d: Dicke der durchstrahlten Schicht
	- G: Konzentration der Lösung

Der Extinktionskoeffizient ist charakteristisch für die Substanz und die verwendete Wellenlänge. Durch eine mathematische Umformung erhält man aus der (gemessenen) Transmission  $T$  eine Größe, die direkt proportional zur Konzentration der Lösung ist, die sogenannte Extinktion Æ. Für diese gilt:

$$
F(11) \qquad E = -lg(T) = \varepsilon \cdot d \cdot c \qquad \qquad E: \text{Extnktion}
$$

- 
- §: Transmission,
- d: Dicke der durchstrahlten Schicht
- G: Konzentration der Lösung
- <sup>ε</sup>: Extinktionskoeffizient

Man nennt diesen Zusammenhang das Lambert-Beersche Gesetz. Photometer messen die Transmission und zeigen als Ergebnis die daraus errechnete Extinktion *E* an.

Auf dem Prozess der Absorption beruht beispielsweise auch der Transduktionsprozess in der Retina: Abb. 22 zeigt die Absorptionsspektren der drei verschiedenen, in den Zapfen der Retina enthaltenen Seh-Farbstoffe. Jeder der drei Farbstoffe zeigt ein breites Absorptionsmaximum in einem charakteristischen Wellenlängenbereich: Ein Zapfentyp absorbiert bevorzugt kurzwelliges, einer langwelliges und einer Licht im Bereich mittlerer Wellenlängen. Dadurch geschieht in den Rezeptoren eine grobe spektrale Analyse des einfallenden Lichtes, die die Grundlage der Farbwahrnehmung darstellt.

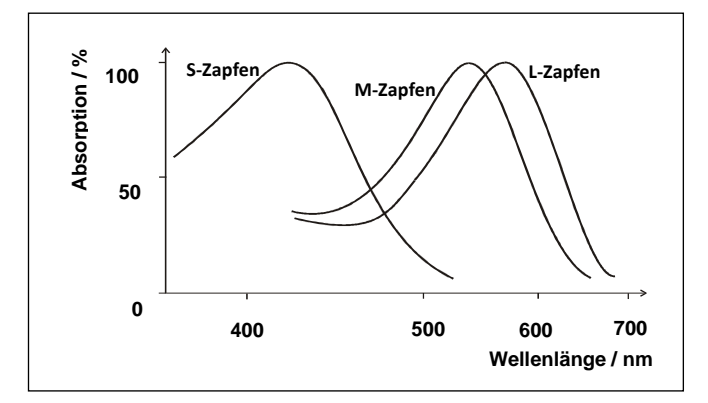

**Abb. 22: Absorptionskurven der Photopigmente der Zapfen** 

#### **Abbildungsverzeichnis**

Abb. 1, 3 – 8, 15 – 20: zum Teil verändert nach: Physikalisches Praktikum für Biologen: *Versuch S Spektralapparate.*, Institut Für Angewandte Physik, TU Braunschweig.

Abb. 2, 9 – 10, 13, 16: zum Teil veränderte Darstellung nach: Halliday, Resnick, Walker: *Physik*.

Abb. 12: Harten, Ulrich: *Physik. Einführung für Ingenieure und Naturwissenschaftler*. Springer-Verlag. 4. Aufl.

Abb. 14, 21: zum Teil verändert nach: Schumacher, D.; Theyßen, H.: *Physikalisches Praktikum für Mediziner*. Physikalische Grundpraktika, Heinrich Heine Universität Düsseldorf.

Abb. 11: Lipson, Stephen G.; Lipson, Henry S.; Tannhauser, David S.: *Optik*. Springer-Verlag.

Abb. 22: Schumacher, D.; Theyßen, H.: *Physikalisches Praktikum für Mediziner*. Physikalische Grundpraktika, Heinrich Heine Universität Düsseldorf. [nach Klinke, R. & Silbernagl, S. (1996). Lehrbuch der Physiologie, Thieme Verlag]